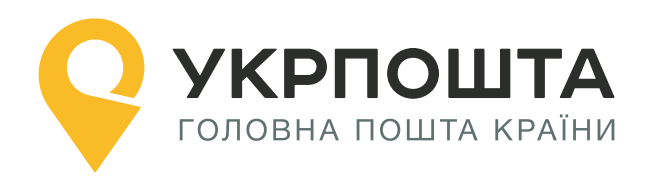

# **Документація Адресний класифікатор**

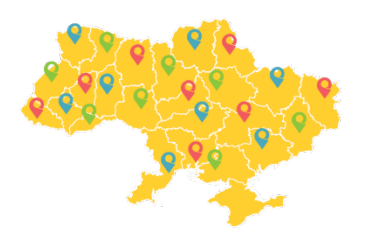

Версія 3.18 від 11.04.2024

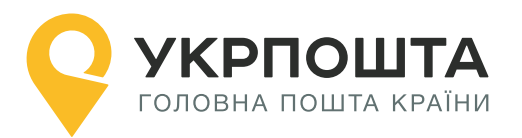

**Зміст**

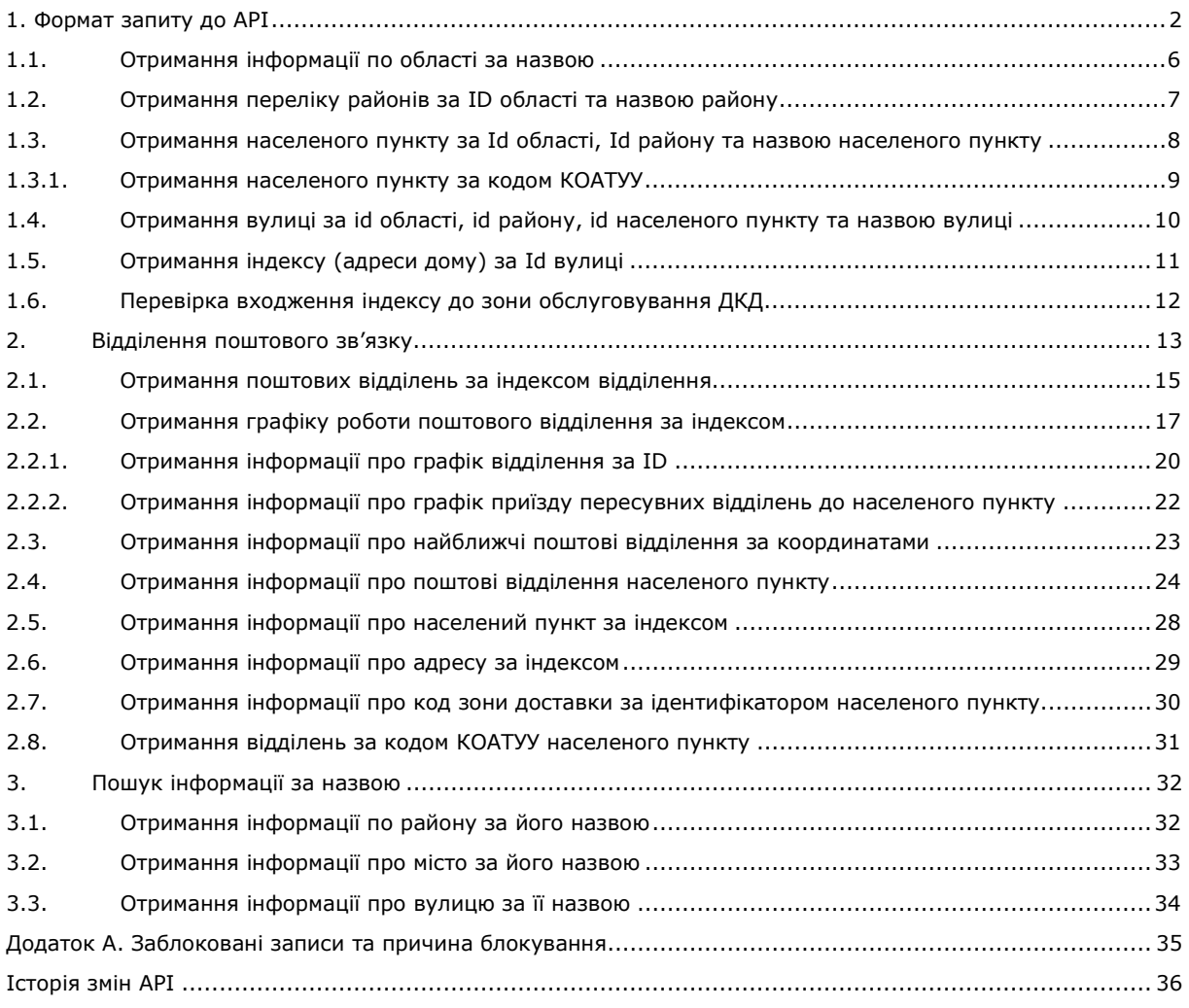

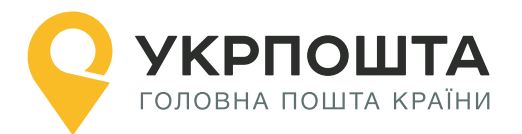

Даний документ не є кінцевою версією і може бути змінений без попереднього попередження. Розробник не несе відповідальності за використання застарілих версій документа.

# <span id="page-2-0"></span>**1. Формат запиту до API**

Отримати доступ до API можна завдяки **authorization bearer**.

**Authorization bearer** необхідно отримати у додатку після підписання договору.

Передача **authorization bearer** здійснюється у заголовку запиту в параметрі **Authorization**.

Для доступу до сервісу використовується такий самий **bearer**, що й для оформлення відправлень (надається у додатку до договору).

## **Запит складається з переліку обов'язкових параметрів**

```
curl -X {query_type} --header 'Authorization: Bearer 
 {bearer_Uuid}' --header 'Accept: application/json' 
    https://www.ukrposhta.ua/{appname}/{request}
```
- $\bullet$  {query\_type} метод: GET
- $\bullet$  Header: 'Authorization: Bearer {bearer\_Uuid}' параметр authorization bearer для авторизації;
- Header: 'Accept: application/json' додатковий параметр для отримання відповіді у форматі json. За замовчуванням – text/xml.
- $\bullet$  {app-name} address-classifier-ws
- {request} кінцева точка запиту до API. Докладніше див. документацію.

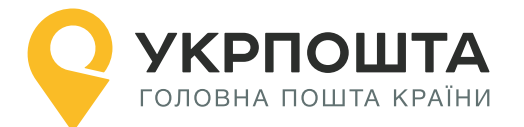

### **Приклад запиту виглядає наступним чином:**

curl -X GET --header 'Authorization: Bearer 11111111-2222-3333 aaaa-bcdef1234567' --header 'Accept: application/json' 'https://www.ukrposhta.ua/address-classifier-ws/ get\_postoffices\_by\_postindex?pi=01001'

**Увага!** Url для роботи з адресним класифікатором важливо вказувати у форматі з www: https://www.ukrposhta.ua/....

**Увага!** Для отримання даних url запиту має містити хоча б один з параметрів. Якщо виконати запит без параметрів, сервіс повертає порожню відповідь.

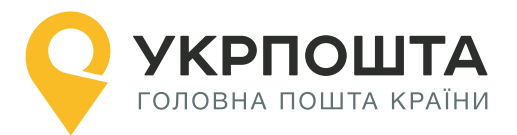

# **1. Створення адреси**

**Короткий опис.** Щоб створити адресу відправника або одержувача в АРІ, важливо знати за яким саме індексом обслуговується адреса клієнта. Знаючи область, район, місто, вулицю та номер будинку, слід виконати ряд запитів до адресного класифікатору та отримати код (індекс) зони доставки – postcode. Цей індекс слід вказувати під час створення адреси.

У таблиці 1 наведено унікальні поля, що повертає кожний з запитів у цьому розділі.

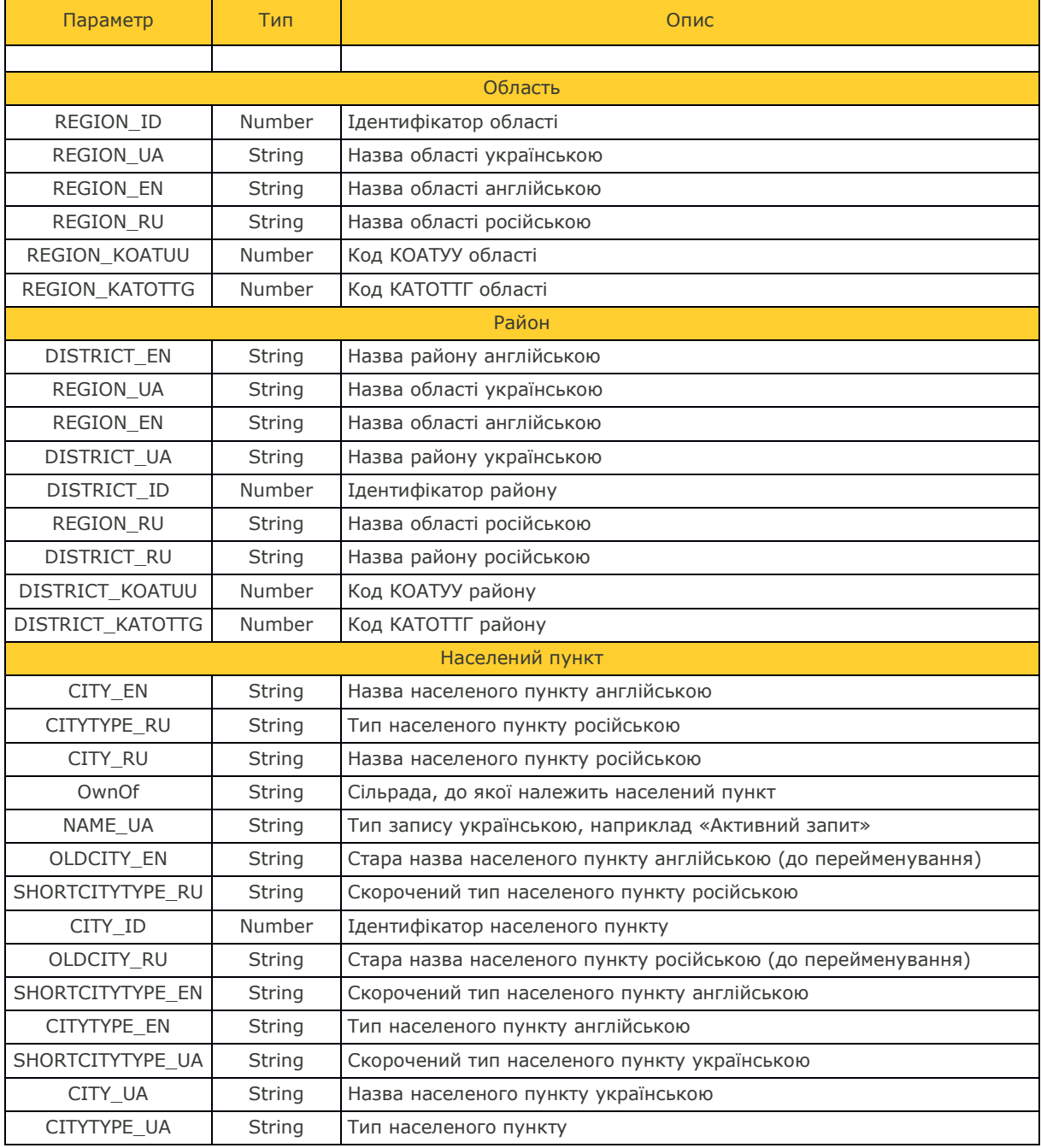

## **Таблиця 1. Параметри тіла відповіді. Пошук індексу за адресою**

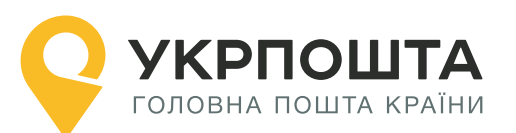

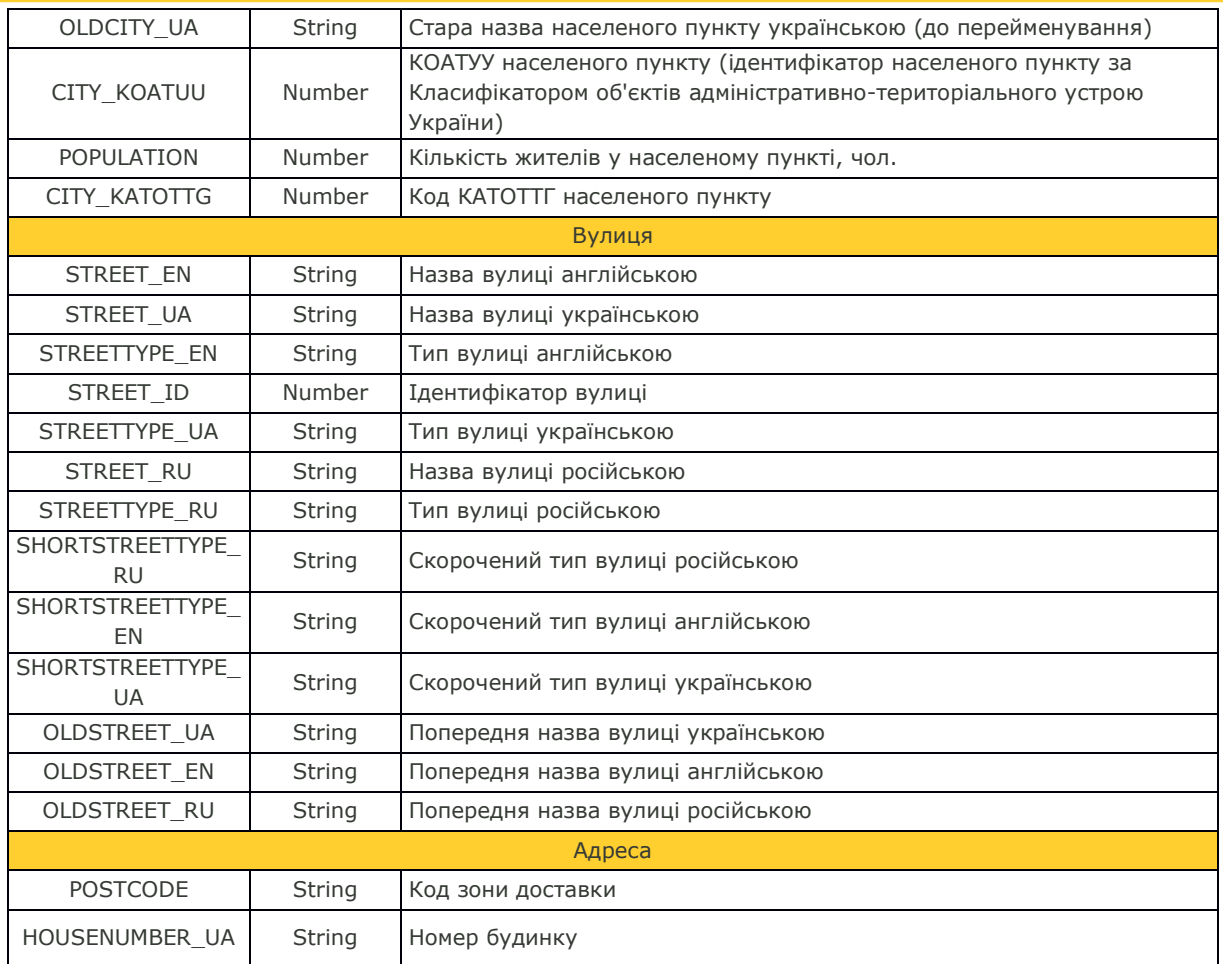

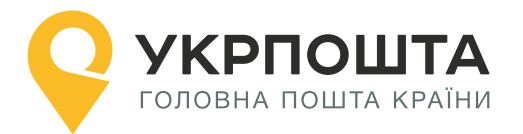

## **1.1. Отримання інформації по області за назвою**

<span id="page-6-0"></span>Дозволяє отримати перелік областей та виконати пошук за частиною назви.

### **Параметри, що передаються в запиті:**

- region\_name найменування області;
- region\_name\_en найменування області англійською.

#### **GET** Request

URI:/get\_regions\_by\_region\_ua?region\_name={region\_name}&region\_name\_en={region\_na me\_en}

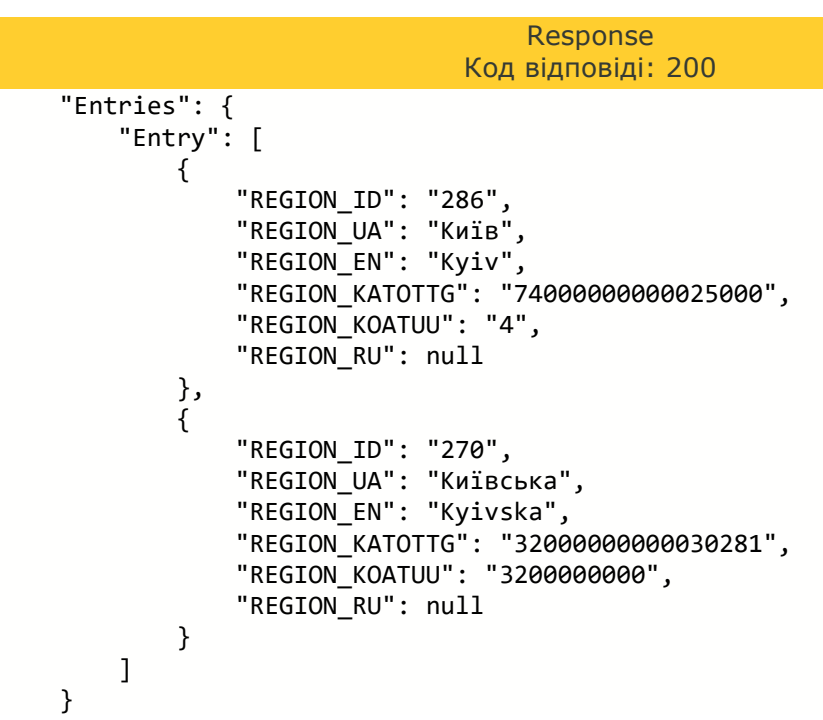

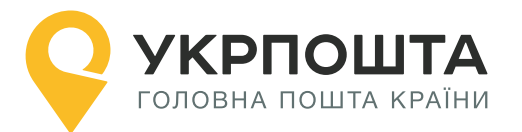

## <span id="page-7-0"></span>**1.2. Отримання переліку районів за ID області та назвою району**

Дозволяє отримати перелік районів та виконати пошук за частиною назви.

#### **Параметри, що передаються в запиті (хоча б один з параметрів):**

- $\bullet$  region  $id$  ідентифікатор області;
- $\bullet$  district\_ua найменування району.

## **GET** Request

URI:/get\_districts\_by\_region\_id\_and\_district\_ua?region\_id={id}&district\_ua={district}

#### Response Код відповіді: 200

```
 "Entries": {
        "Entry": [
\{ "REGION_ID": "286",
 "DISTRICT_KOATUU": "0000000005",
 "REGION_KATOTTG": "74000000000025000",
                "DISTRICT_ID": "412",
                "REGION_RU": null,
                "DISTRICT_KATOTTG": "68060000000063477",
                "DISTRICT_EN": "Kyiv",
                "REGION_UA": "Київ",
                "REGION_EN": "Kyiv",
                "DISTRICT_UA": "Київ",
                "REGION_KOATUU": "4",
                "DISTRICT_RU": "0",
                "NEW_DISTRICT_UA": null
            }
        ]
    }
```
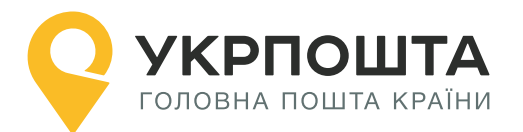

## <span id="page-8-0"></span>**1.3. Отримання населеного пункту за Id області, Id району та назвою населеного пункту**

Дозволяє отримати перелік населених пунктів та виконати пошук за частиною назви.

#### **Параметри, що передаються в запиті (хоча б один з параметрів):**

- $\bullet$  district id ідентифікатор району;
- $\bullet$  region\_id ідентифікатор області;
- city\_ua назва населеного пункту українською;
- koatuu код КОАТУУ;
- **•** katottg код КАТОТТГ.

#### **GET** Request

URI:/get\_city\_by\_region\_id\_and\_district\_id\_and\_city\_ua?district\_id={districtId}&region\_id= {regionId}&city\_ua={cityUa}&koatuu={koatuuCode}&katottg={katottg}

#### Response Код відповіді: 200

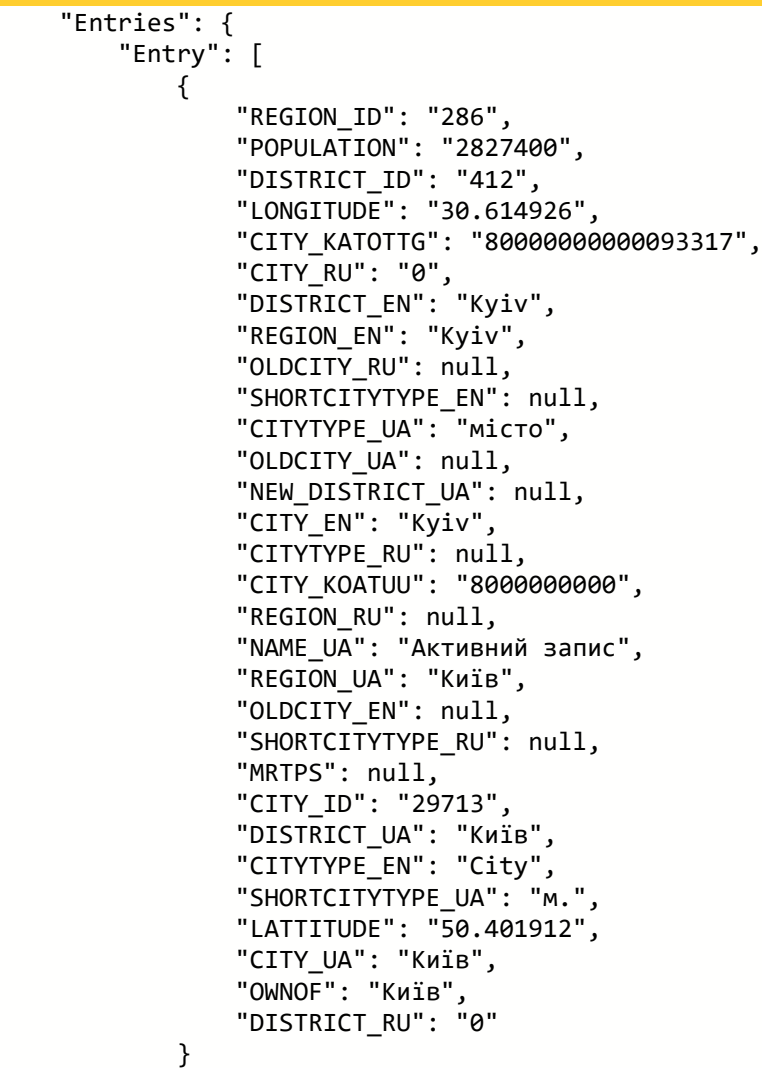

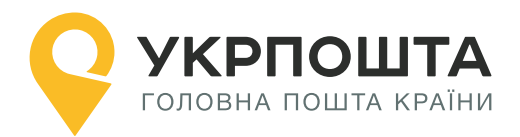

## <span id="page-9-0"></span>**1.3.1. Отримання населеного пункту за кодом КОАТУУ**

Дозволяє отримати населений пункт за кодом КОАТУУ.

# **Параметри, що передаються в запиті:**

**• koatuu – код КОАТУУ населеного пункту.** 

**GET** Request URI:/get\_city\_by\_region\_id\_and\_district\_id\_and\_city\_ua?koatuu={koatuuCode}

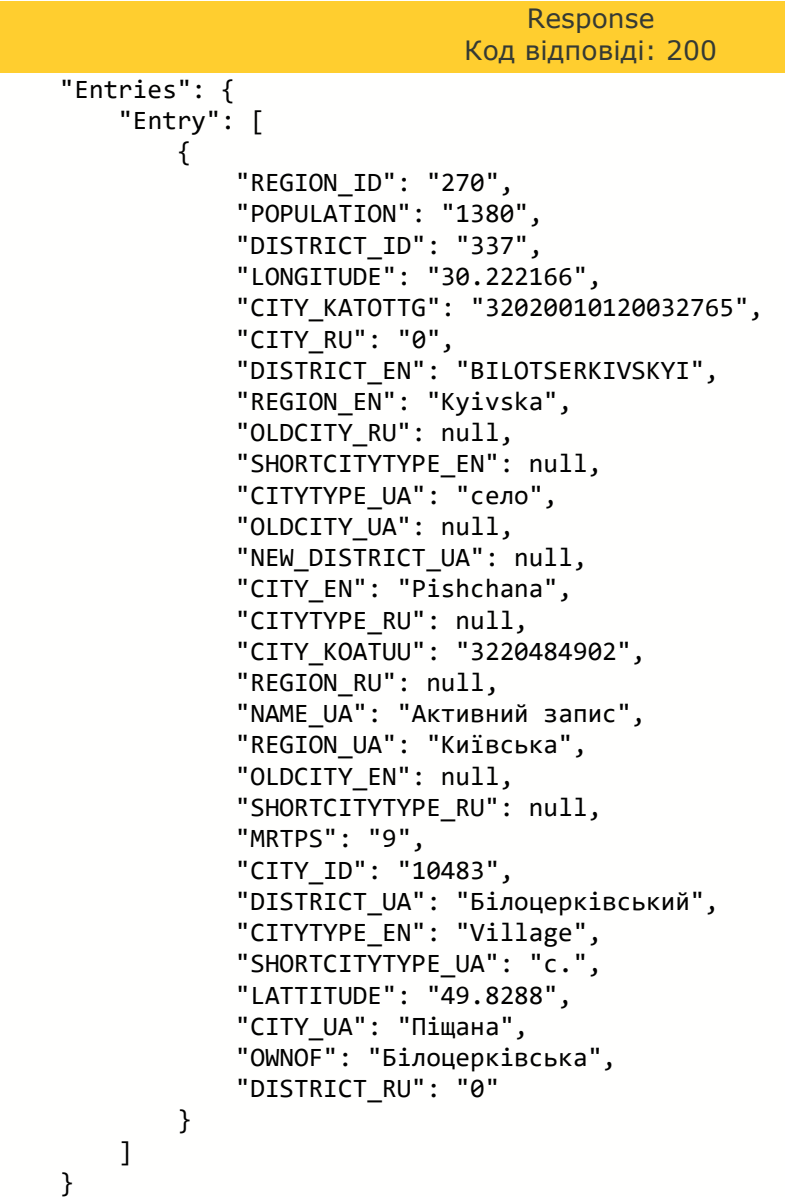

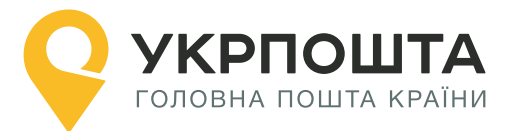

## <span id="page-10-0"></span>**1.4. Отримання вулиці за id області, id району, id населеного пункту та назвою вулиці**

Дозволяє отримати перелік вулиць населеного пункту із деталізацією інформації по району та області, а також виконати пошук за частиною назви.

### **Параметри, що передаються в запиті (хоча б один з параметрів):**

- $\bullet$  district id ідентифікатор району;
- $\bullet$  region\_id ідентифікатор області;
- $\bullet$  city id ідентифікатор населеного пункту;
- **•** street\_ua назва вулиці українською.

#### **GET** Request

URI:/get\_street\_by\_region\_id\_and\_district\_id\_and\_city\_id\_and\_street\_ua?region\_id={regionId} &district\_id={districtId}&city\_id={cityId}&street\_ua={street}

#### Response Код відповіді: 200 "Entries": { "Entry": [  $\{$  "REGION\_ID": "286", "OLDSTREET\_EN": null, "DISTRICT\_ID": "412", "CITY\_RU": "0", "STREET\_UA": "Хрещатик", "SHORTSTREETTYPE\_UA": "вул.", "DISTRICT\_EN": "Kyiv", "REGION EN": "Kyiv" "STREET\_ID": "39804", "STREETTYPE\_UA": "вулиця", "SHORTSTREETTYPE\_RU": null, "STREETTYPE\_RU": null, "OLDSTREET\_UA": null, "NEW\_DISTRICT\_UA": null, "CITY\_EN": "Kyiv", "STREET\_EN": "KHRESHCHATYK", "OLDSTREET\_RU": null, "REGION\_RU": null, "REGION\_UA": "Київ", "SHORTSTREETTYPE\_EN": null, "MRTPS": null, "STREETTYPE\_EN": "street", "CITY\_ID": "29713", "DISTRICT\_UA": "Київ", "STREET\_RU": null, "CITY\_UA": "Київ", "DISTRICT\_RU": "0" } ] }

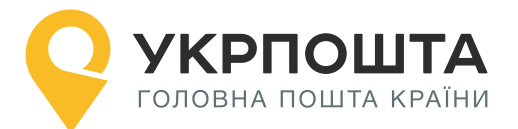

## <span id="page-11-0"></span>**1.5. Отримання індексу (адреси дому) за Id вулиці**

Дозволяє отримати перелік будинків на вулиці та виконати пошук за ідентифікатором вулиці.

### **Параметри, що передаються в запиті:**

- $\bullet$  street id ідентифікатор вулиці\*;
- $\bullet$  housenumber номер будинку.

\* обов'язковий

**GET** Request URI:/get\_addr\_house\_by\_street\_id?street\_id={streetId}&housenumber={houseNumber}

```
Response
                        Код відповіді: 200
    "Entries": {
       "Entry": [
\{ "MRTPS": null,
 "STREET_ID": "892",
 "POSTCODE": "01010",
             "HOUSENUMBER_UA": "2"
 }
       ]
   }
```
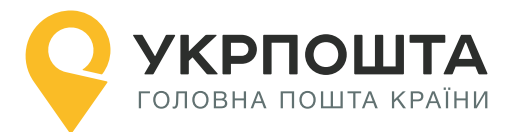

## <span id="page-12-0"></span>**1.6. Перевірка входження індексу до зони обслуговування ДКД**

Дозволяє перевірити, чи входить індекс до зони обслуговування кур'єрської доставки.

### **Параметри, що передаються в запиті:**

postindex\* – індекс, що необхідно перевірити;

\* обов'язковий

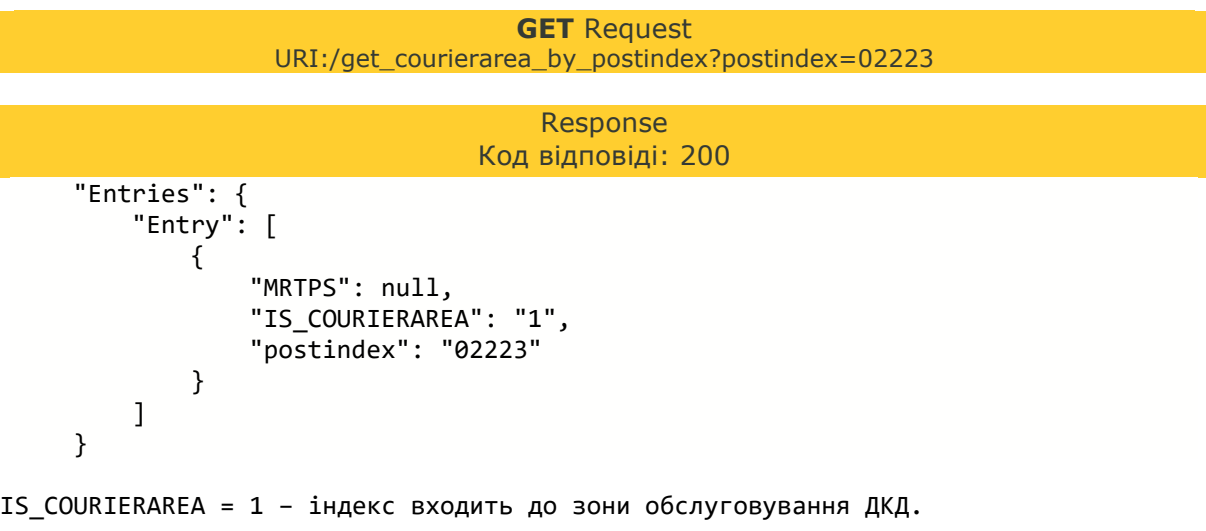

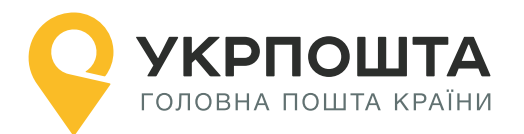

# <span id="page-13-0"></span>**2. Відділення поштового зв'язку**

**Короткий опис.** Відділення поштового зв'язку (або поштове відділення) призначене для обслуговування фізичних та юридичних осіб, виконує прийом, доставку та видачу відправлень. Розрізняють стаціонарне поштове відділення (ВПЗ) – знаходиться за постійною адресою та пересувні відділення (ПВ) – обслуговує одразу декілька населених пунктів за окремо встановленим графіком та маршрутом. Кожне відділення може мати кілька дільниць доставки.

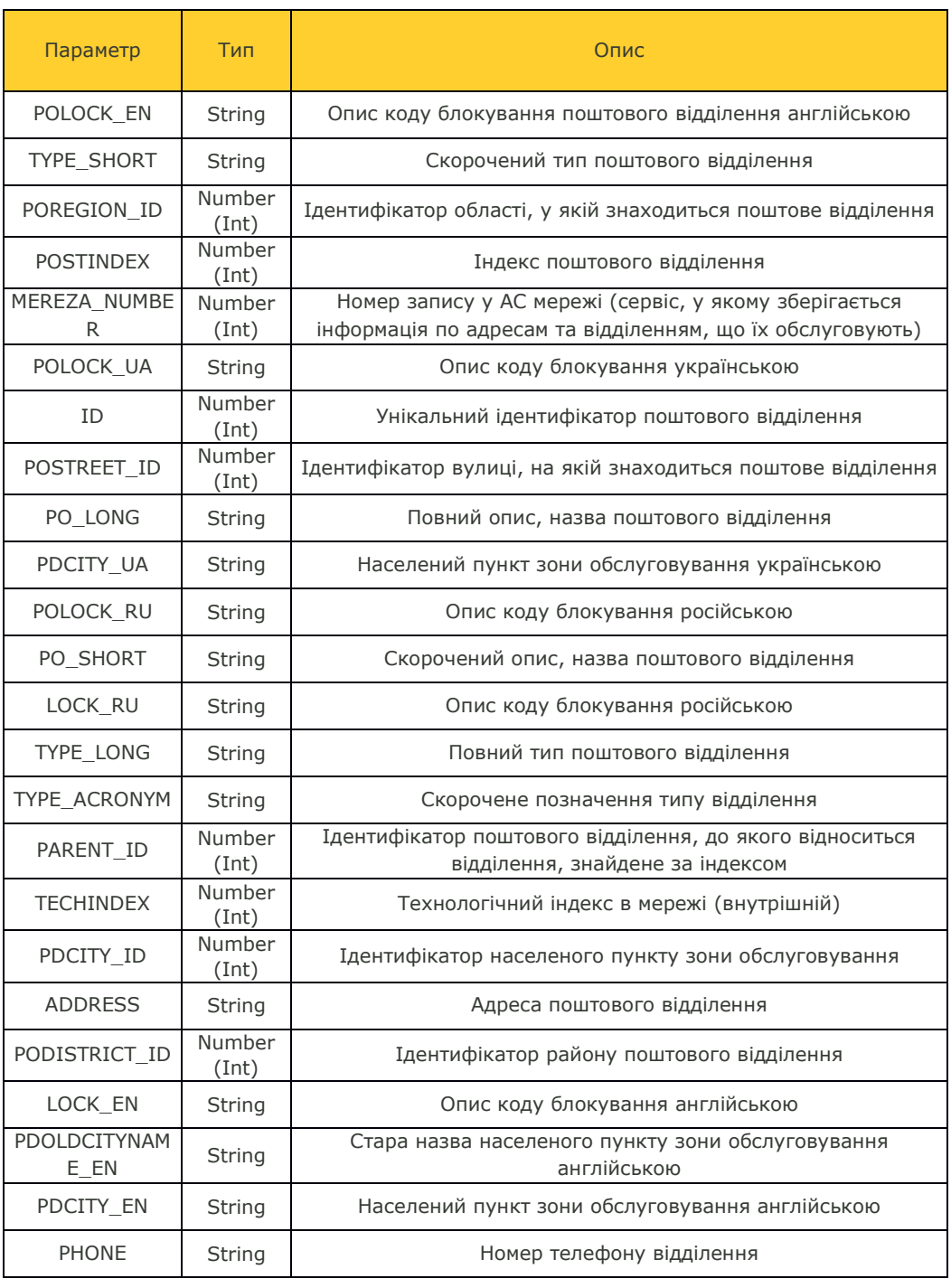

## **Таблиця 2.1. Параметри тіла XML. Поштове відділення**

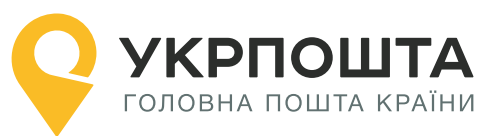

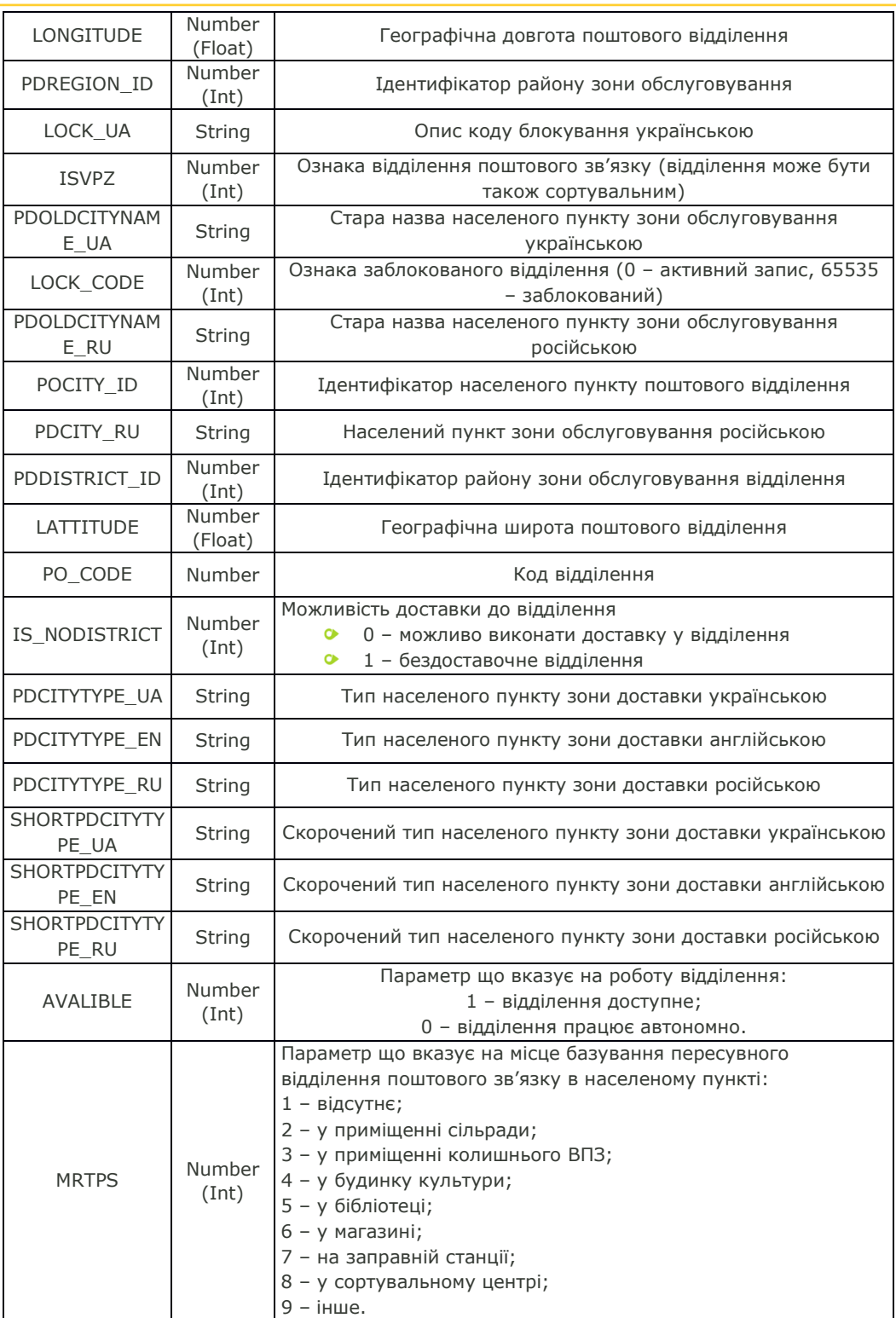

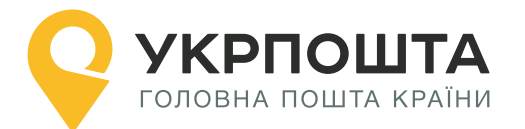

## <span id="page-15-0"></span>**2.1. Отримання поштових відділень за індексом відділення**

Дозволяє отримати інформацію про поштове відділення з можливістю пошуку за індексом поштового відділення.

#### **Параметри, що передаються в запиті (хоча б один з параметрів):**

- pi поштовий індекс (індекс поштового відділення);
- pc поштовий код (індекс поштової адреси);
- poCityId ідентифікатор населеного пункту;
- poDistrictId ідентифікатор району;
- poStreetId ідентифікатор вулиці;
- poRegionId ідентифікатор області;
- pdCityId ідентифікатор населеного пункту додатковий;
- $\bullet$  pdDistrictId ідентифікатор району додатковий;
- pdRegionId ідентифікатор області додатковий.

#### **GET** Request

URI:/get\_postoffices\_by\_postindex?pi={postindex}

#### Response Код відповіді: 200

```
 "Entries": {
         "Entry": [
\{ "POLOCK_EN": "Active record",
                  "TYPE_SHORT": "МВ",
                  "CITY_RU": "0",
                  "POREGION_ID": "286",
                  "SHORTPDCITYTYPE_RU": null,
                  "DISTRICT_EN": "Kyiv",
                  "PDCITYTYPE_EN": "City",
                  "POSTINDEX": "01001",
                  "SHORTCITYTYPE_EN": null,
                  "MEREZA_NUMBER": "2668",
                  "POLOCK_UA": "Активний запис",
                  "ID": "2700",
                  "STREETTYPE_RU": null,
                  "CITYTYPE_UA": "місто",
                  "POSTREET_ID": "39804",
                  "NEW_DISTRICT_UA": null,
                  "PO_LONG": "Відділення поштового зв'язку № 1 м. Київ Акціонерног
о товариства \"Укрпошта\"",
                  "PDCITY_UA": "Київ",
                  "POLOCK_RU": "Активная запись",
                  "PO_SHORT": "Київ 1",
                  "LOCK_RU": "Активная запись",
                  "TYPE_LONG": "Міське відділення поштового зв'язку",
                  "TYPE_ACRONYM": "МВ",
                 "PARENT ID": "152",
                  "TECHINDEX": "01001",
                  "REGION_UA": "Київ",
                  "AVALIBLE": "1",
                  "PDCITY_ID": "29713",
                  "PDCITYTYPE_RU": null,
                  "IS_NODISTRICT": "0",
```
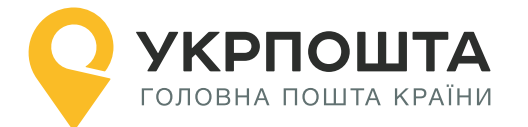

 "DISTRICT\_UA": "Київ", "PO\_CODE": "010010", "ADDRESS": "вул. Хрещатик, 22", "SHORTCITYTYPE\_UA": "м.", "PODISTRICT\_ID": "412", "LOCK\_EN": "Active record", "PDOLDCITYNAME\_EN": null , "POSTCODE": "01001", "PDCITY\_EN": "Kyiv", "PHONE": "+380 -800 -300 -545", "LONGITUDE": "30.523063", "STREET\_UA": "Хрещатик", "REGION\_EN": "Kyiv", "PDREGION\_ID": "286", "SHORTPDCITYTYPE\_UA": "м.", "STREETTYPE\_UA": "вулиця", "LOCK\_UA": "Активний запис", "ISVPZ": "1", "PDOLDCITYNAME\_UA": null , "CITY EN": "Kyiv", "STREET\_EN": "KHRESHCHATYK", "LOCK\_CODE": "0", "PDOLDCITYNAME\_RU": null , "CITYTYPE\_RU": null , "REGION\_RU": null , "POCITY\_ID": "29713", "PDCITY\_RU": "0", "RESTRICTED\_ACCESS": "0", "PDCITYTYPE\_UA": "місто", "SHORTCITYTYPE\_RU": null , "SHORTPDCITYTYPE\_EN": null , "STREETTYPE\_EN": "street", "PDDISTRICT\_ID": "412", "CITYTYPE\_EN": "City", "HOUSENUMBER": "22", "LATTITUDE": "50.449855", "STREET\_RU": null , "CITY\_UA": "Київ", "DISTRICT\_RU": "0"

}

]

}

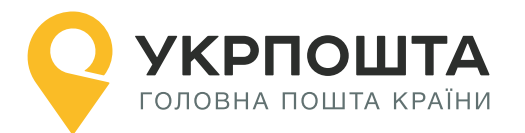

## <span id="page-17-0"></span>**2.2. Отримання графіку роботи поштового відділення за індексом**

Дозволяє отримати інформацію про графік роботи відділення з можливістю пошуку за індексом поштового відділення.

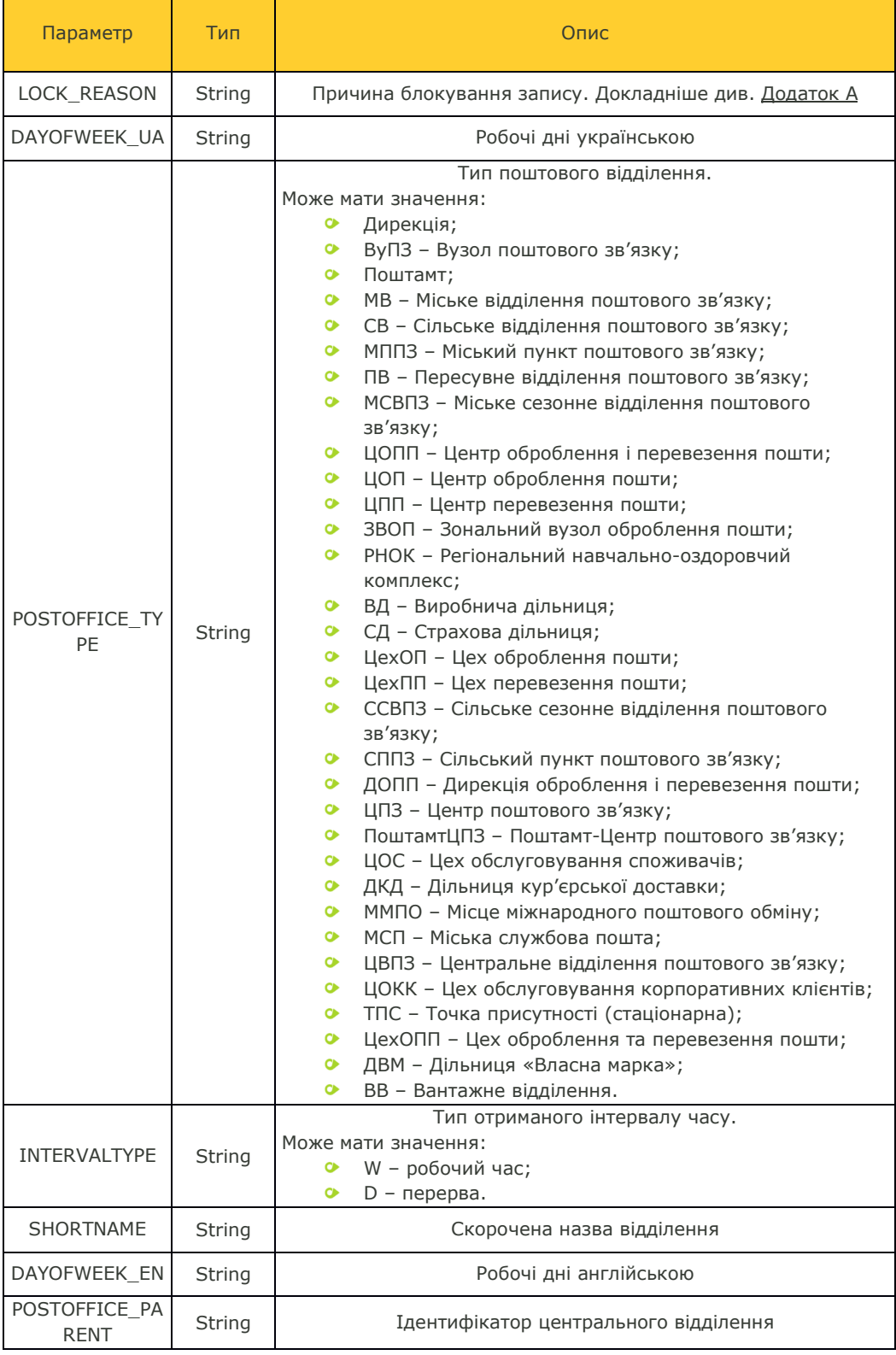

## **Таблиця 2.2. Параметри тіла XML. Графік роботи**

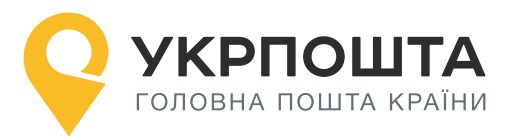

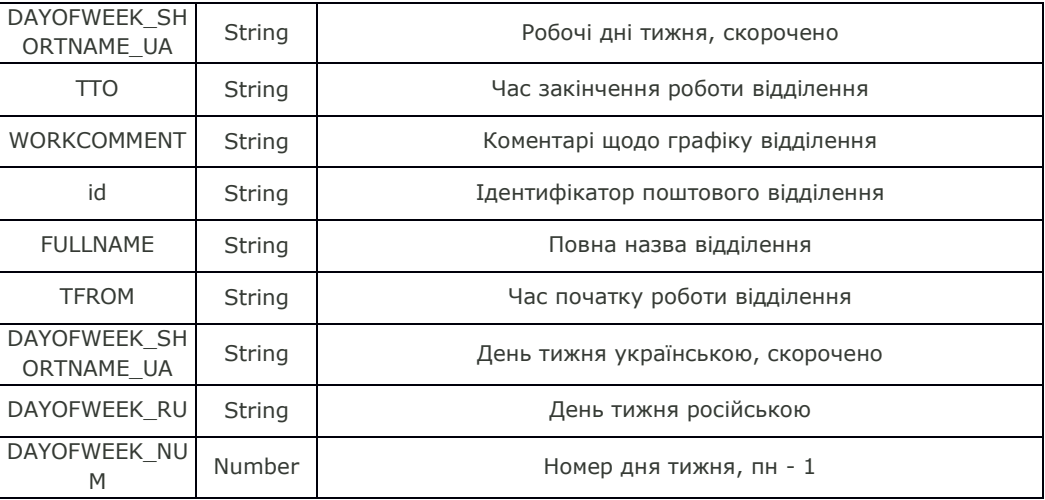

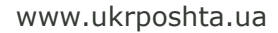

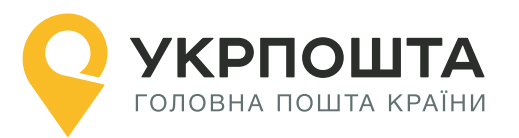

#### **Параметри, що передаються в запиті:**

- pc код зони доставки\*;
- id ідентифікатор поштового відділення.

\*обов'язковий

### **GET** Request

URI:/get\_postoffices\_openhours\_by\_postindex?pc={postcode}&id={postOfficeId}

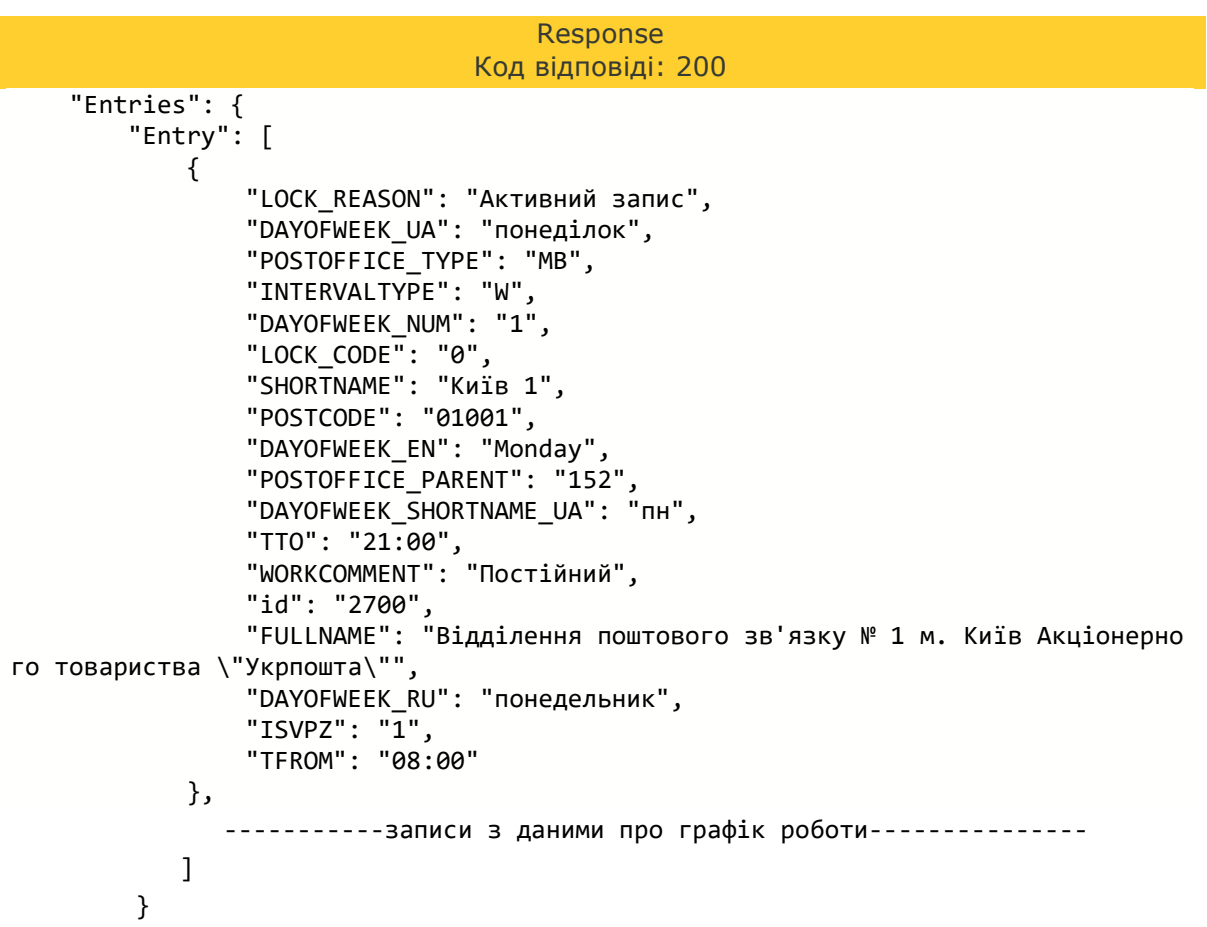

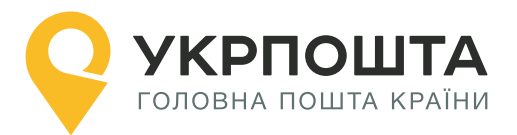

## <span id="page-20-0"></span>**2.2.1. Отримання інформації про графік відділення за ID**

Запит дозволяє вказати параметром зону доставки (postcode) та отримати дані незалежно від типу відділення (ПВ, МВ…).

### **Параметри, що передаються в запиті (хоча б один з параметрів):**

- pc код зони доставки
- **•** id ідентифікатор поштового відділення

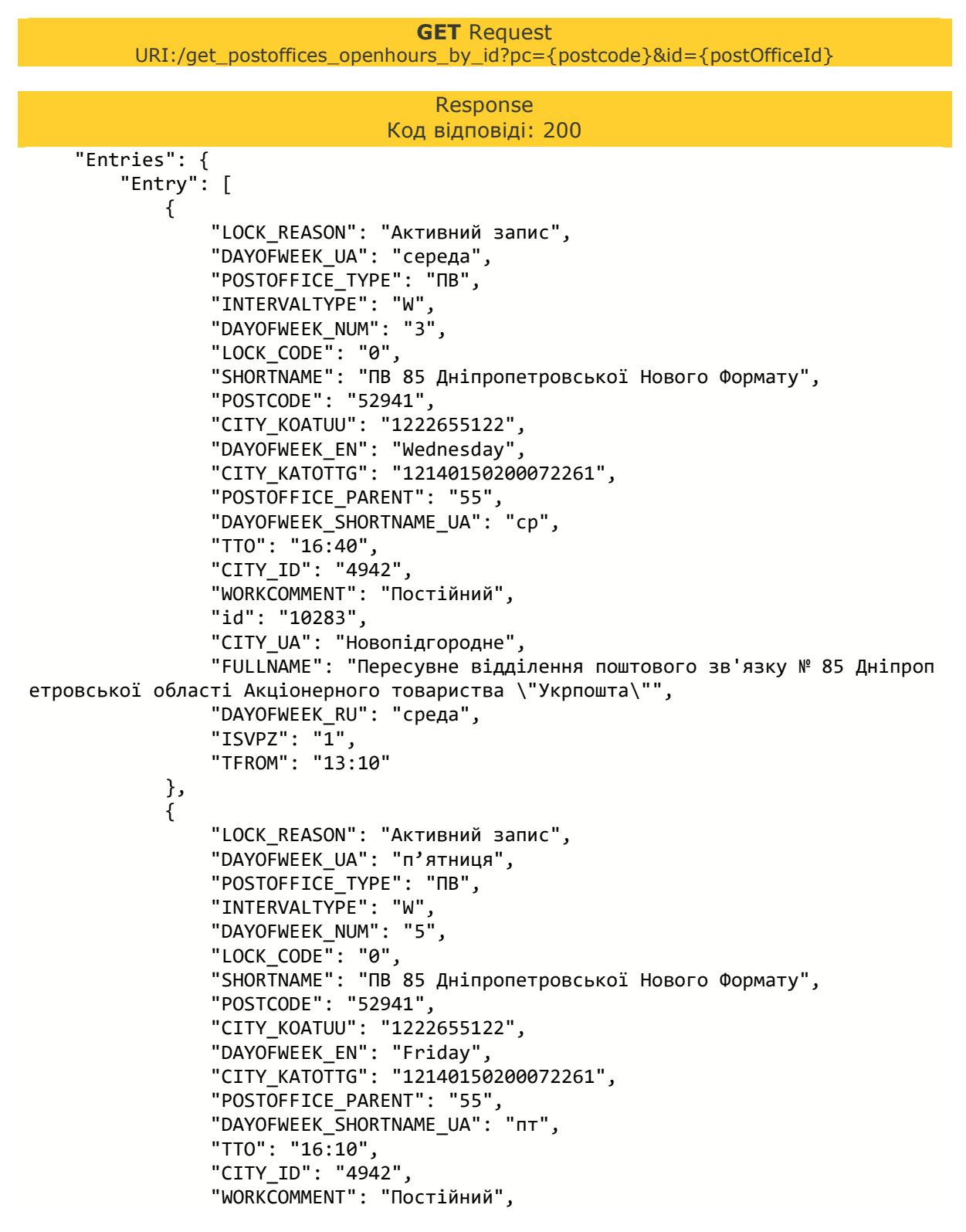

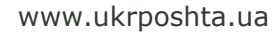

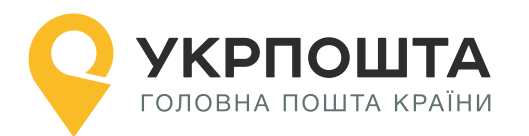

 "id": "10283", "CITY\_UA": "Новопідгородне", "FULLNAME": "Пересувне відділення поштового зв'язку № 85 Дніпроп етровської області Акціонерного товариства \"Укрпошта\"", "DAYOFWEEK\_RU": "пятница", "ISVPZ": "1", "TFROM": "12:55" } ] }

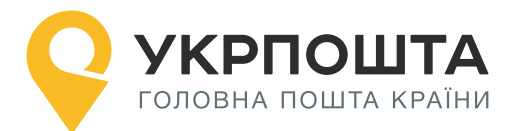

## <span id="page-22-0"></span>**2.2.2. Отримання інформації про графік приїзду пересувних відділень до населеного пункту**

Дозволяє отримати час, коли ПВ знаходиться у визначеному місті роботи населеного пункту.

**Увага!** Якщо відділення стаціонарне, потрібно використовувати запит для отримання графіку роботи ВПЗ.

## **Параметри, що передаються в запиті (хоча б один з параметрів):**

- pc код зони доставки;
- id запису з даними про графік приїзду;
- techindex технологічний індекс відділення.

```
GET Request
```
URI:/get\_postoffices\_mobile\_openhours\_by\_postindex?techindex={techindex}

```
Response
                               Код відповіді: 200
     "Entries": {
         "Entry": [
\{ "LOCK_REASON": "Активний запис",
 "DAYOFWEEK_UA": "вівторок",
                "POSTOFFICE_TYPE": "ПВ",
                "INTERVALTYPE": "W",
 "LOCK_CODE": "0",
 "DAYOFWEEK_NUM": "2",
                "SHORTNAME": " ПВ 24 Київської Нового Формату",
                "POSTCODE": "07201",
                "DAYOFWEEK_EN": "Tuesday",
                "POSTOFFICE_PARENT": "152",
                "DAYOFWEEK_SHORTNAME_UA": "вт",
                "TTO": "15:55",
                "TECHINDEX": "07285",
                 "MRTPS": null,
                "CITY_ID": "11262",
                "CITY": "Підгайне",
                "WORKCOMMENT": "Постійний",
               "id": "6783"
                "FULLNAME": "Пересувне відділення поштового зв`язку № 24 Київськ
ої області Акціонерного товариства \"Укрпошта\"",
                "DAYOFWEEK_RU": "вторник",
               "ISVPZ": "\overline{1}",
                "TFROM": "14:40"
            },
              ----Перелік ПВ з графіком їх присутності----------------
    \mathbf{I}}
```
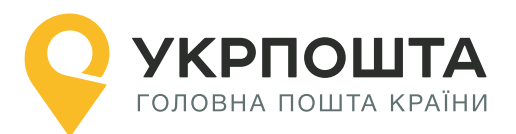

## <span id="page-23-0"></span>**2.3. Отримання інформації про найближчі поштові відділення за координатами**

Дозволяє отримати інформацію про найближче відділення за вказаними координатами.

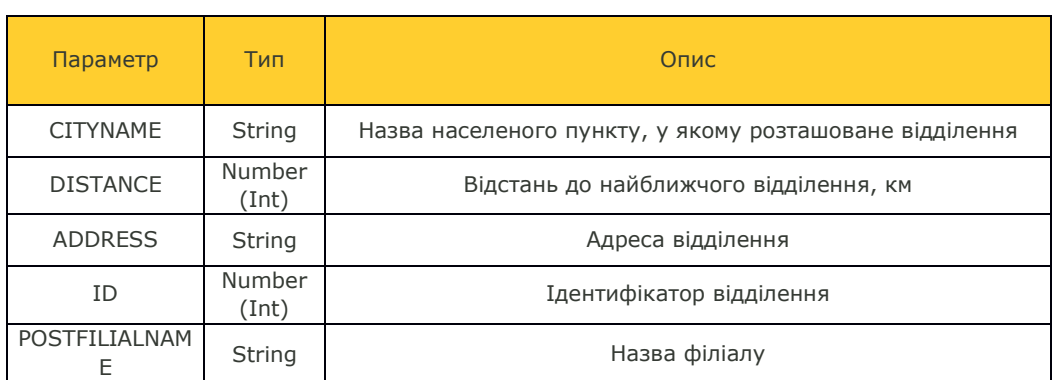

# **Таблиця 2.3. Параметри тіла XML. Найближче відділення**

## **Параметри, що передаються в запиті:**

- lat географічна широта, наприклад *50.450166*\*;
- long географічна довгота, наприклад *30.523307*\*;
- maxdistance радіус пошуку поштового відділення в км\*.

\*обов'язковий

**GET** Request URI:/get\_postoffices\_by\_geolocation?lat={latitude}&long={longitude}&maxdistance= {maxDistance} Response Код відповіді: 200 "Entries": {

```
 "Entry": [
\{ "CITYNAME": "Київ",
               "DISTANCE": "0.339853152583261",
               "LONGITUDE": "30.523063",
 "ADDRESS": "вул. Хрещатик, 22",
 "POSTINDEX": "01001",
               "ID": "2700",
               "LATITUDE": "50.449855",
               "POSTFILIALNAME": "Київ 1"
           },
       ]
    }
```
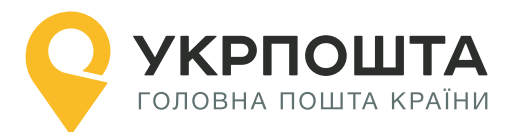

## <span id="page-24-0"></span>**2.4. Отримання інформації про поштові відділення населеного пункту**

Дозволяє отримати відділення з можливістю пошуку за ідентифікатором населеного пункту, району або області.

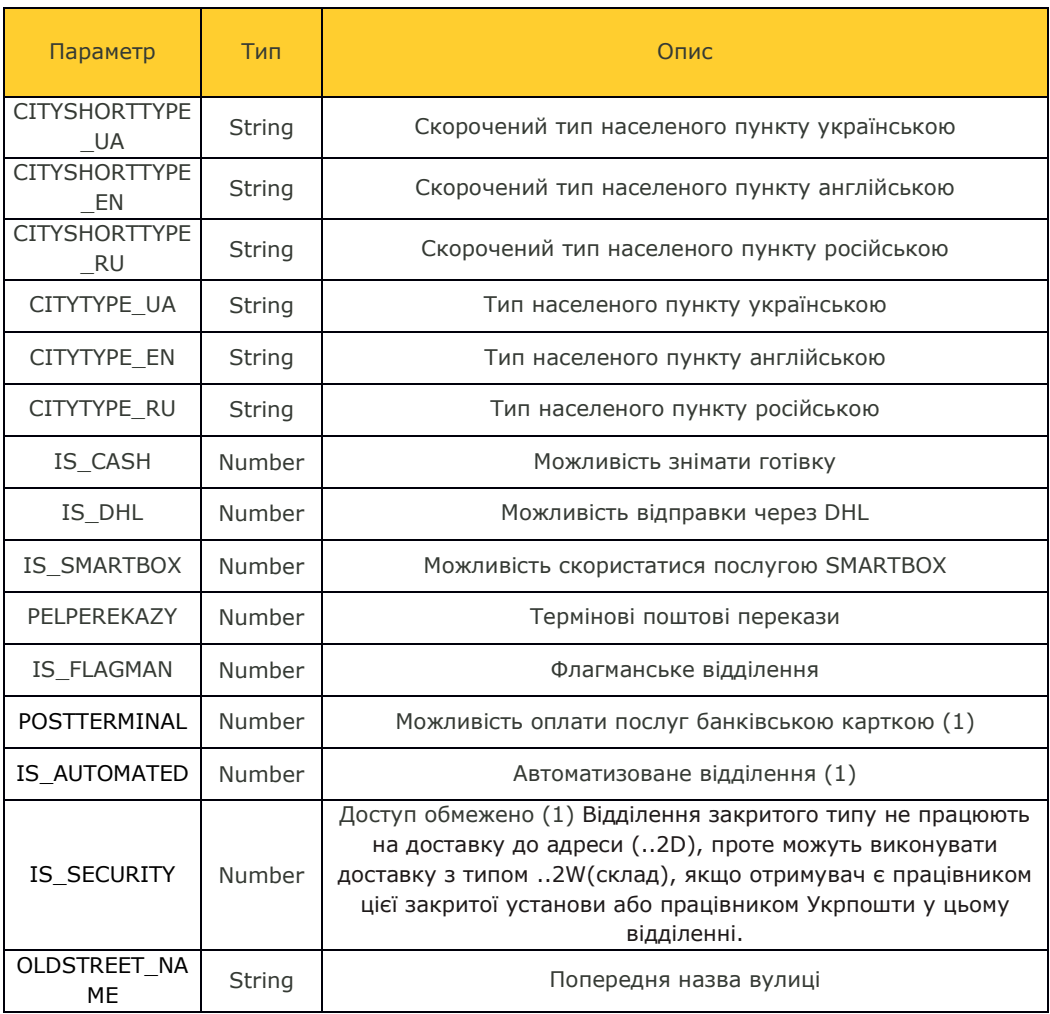

## **Таблиця 2.4. Параметри тіла XML**

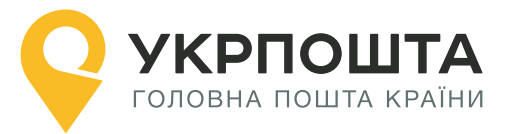

#### **Параметри, що передаються в запиті:**

- $\bullet$  city id ідентифікатор населеного пункту;
- $\bullet$  district\_id ідентифікатор району;
- $\bullet$  region\_id\* ідентифікатор області;
- **•** postindex індекс поштового відділення.

#### \* обов'язковий

**GET** Request URI:/get\_postoffices\_by\_city\_id?city\_id={city\_id}&district\_id={district\_id}&region\_id={region\_i d}&postindex={postIndex}

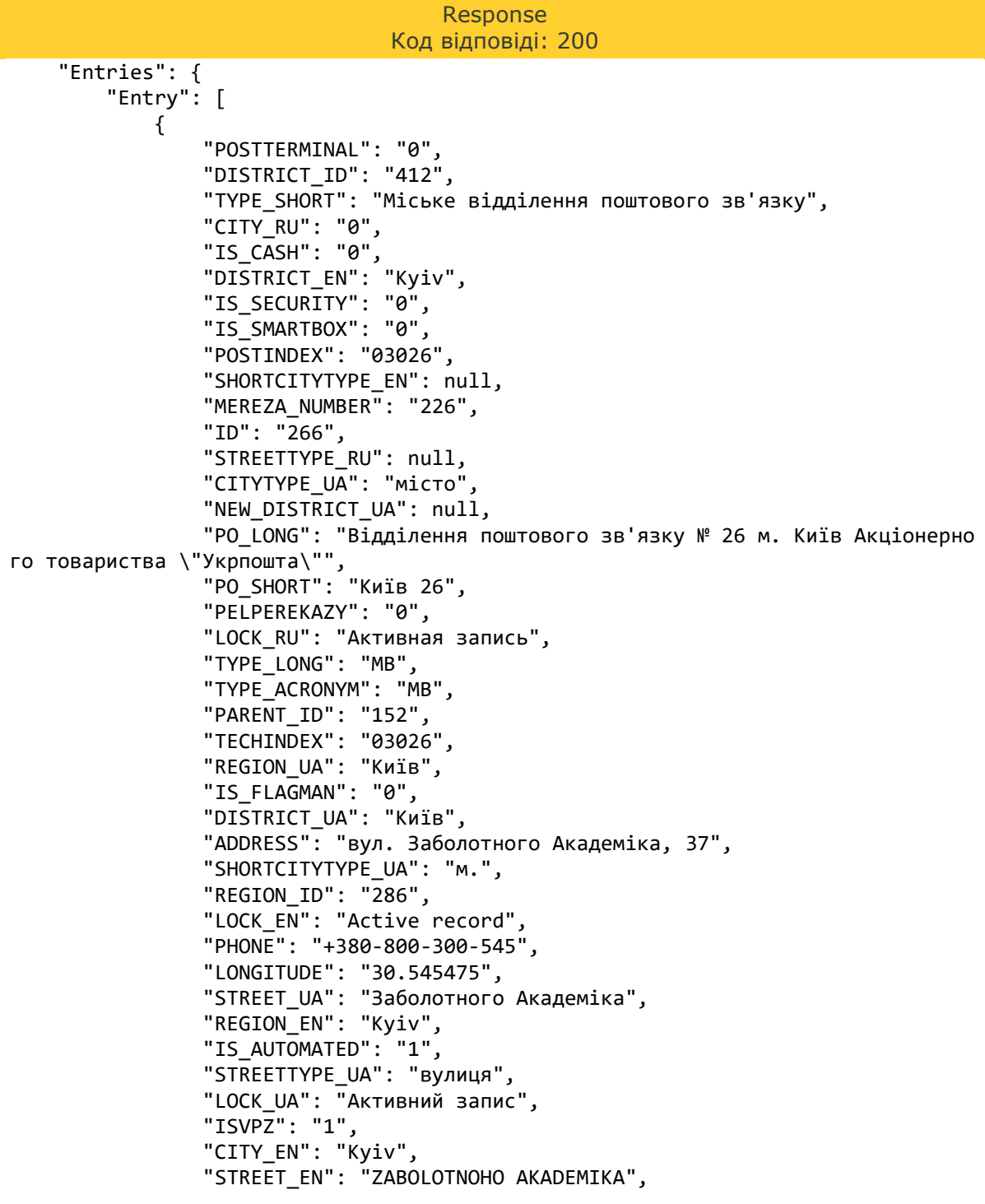

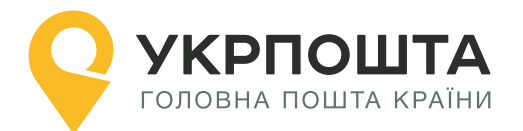

```
 "LOCK_CODE": "0",
              "CITYTYPE_RU": null,
              "REGION_RU": null,
              "SHORTCITYTYPE_RU": null,
             "STREETTYPE EN": "street",
              "CITY_ID": "29713",
              "CITYTYPE_EN": "City",
              "HOUSENUMBER": "37",
              "LATTITUDE": "50.34345",
              "STREET_RU": null,
              "CITY_UA": "Київ",
              "IS_DHL": "0",
              "DISTRICT_RU": "0"
         }
     ]
 }
```
### **2.4.1.Отримання інформації про поштове відділення за індексом**

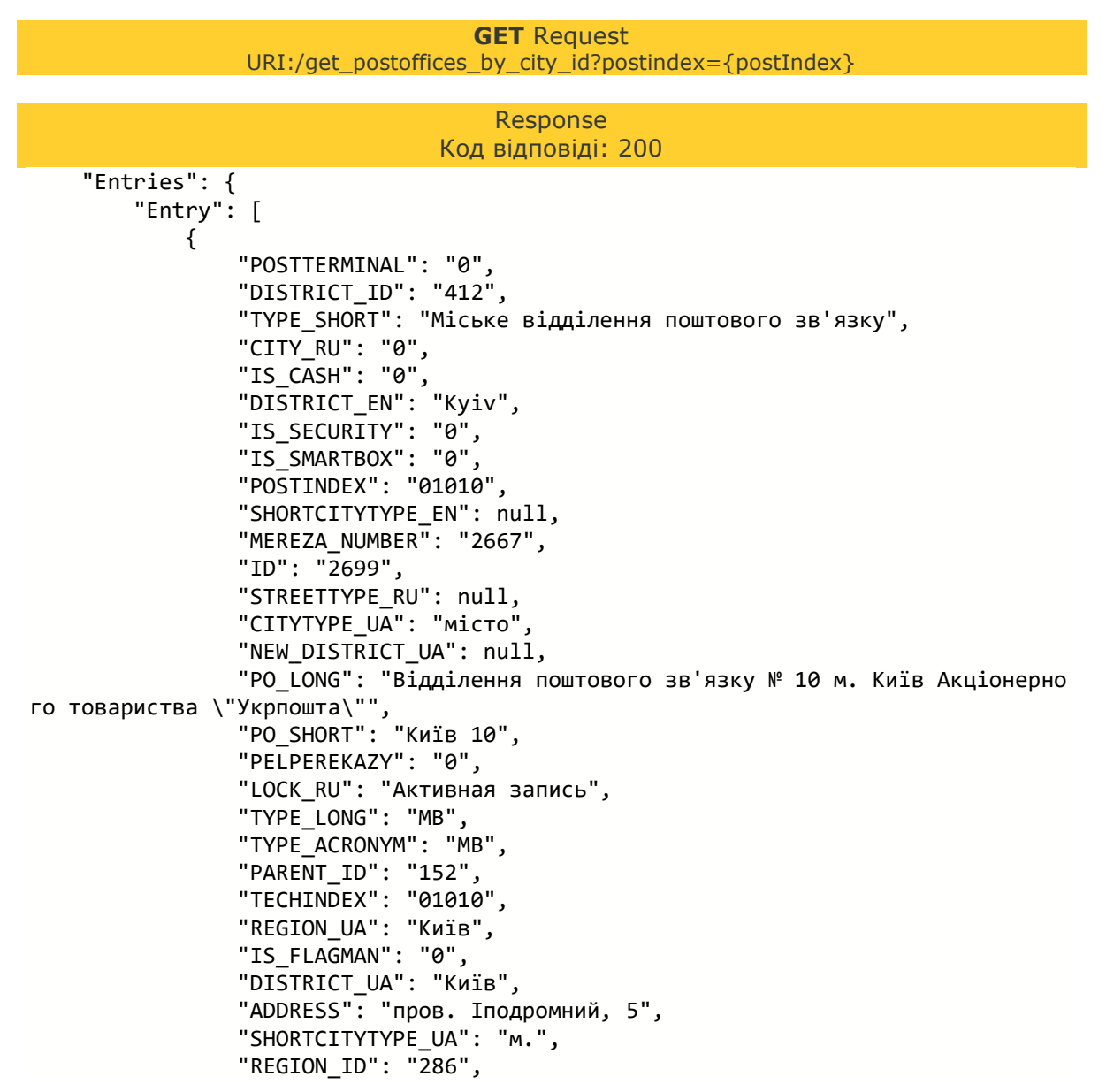

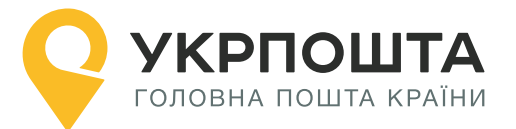

```
 "LOCK_EN": "Active record",
 "PHONE": "+380
-800
-300
-545",
              "LONGITUDE": "30.546159",
              "STREET_UA": "Іподромний",
              "REGION_EN": "Kyiv",
             "IS AUTOMATED": "1",
              "STREETTYPE_UA": "провулок",
              "LOCK_UA": "Активний запис",
              "ISVPZ": "1",
             "CITY EN": "Kyiv",
 "STREET_EN": "IPODROMNYI",
 "LOCK_CODE": "0",
 "CITYTYPE_RU": null
,
 "REGION_RU": null
,
 "SHORTCITYTYPE_RU": null
,
             "STREETTYPE EN": "lane",
              "CITY_ID": "29713",
              "CITYTYPE_EN": "City",
              "HOUSENUMBER": "5",
              "LATTITUDE": "50.437968",
 "STREET_RU": null
,
 "CITY_UA": "Київ",
 "IS_DHL": "0",
              "DISTRICT_RU": "0"
```
}

]

}

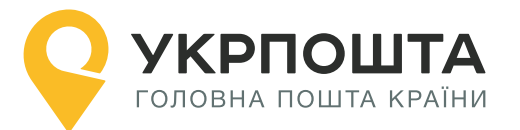

## <span id="page-28-0"></span>**2.5. Отримання інформації про населений пункт за індексом**

Дозволяє отримати інформацію про область, район і населений пункт за індексом різними мовами.

#### **Параметри, що передаються в запиті:**

- $\bullet$  postcode код зони доставки (індекс вказаної адреси)\*;
- $\bullet$  lang мова (EN, UA).

\*обов'язковий

<span id="page-28-1"></span>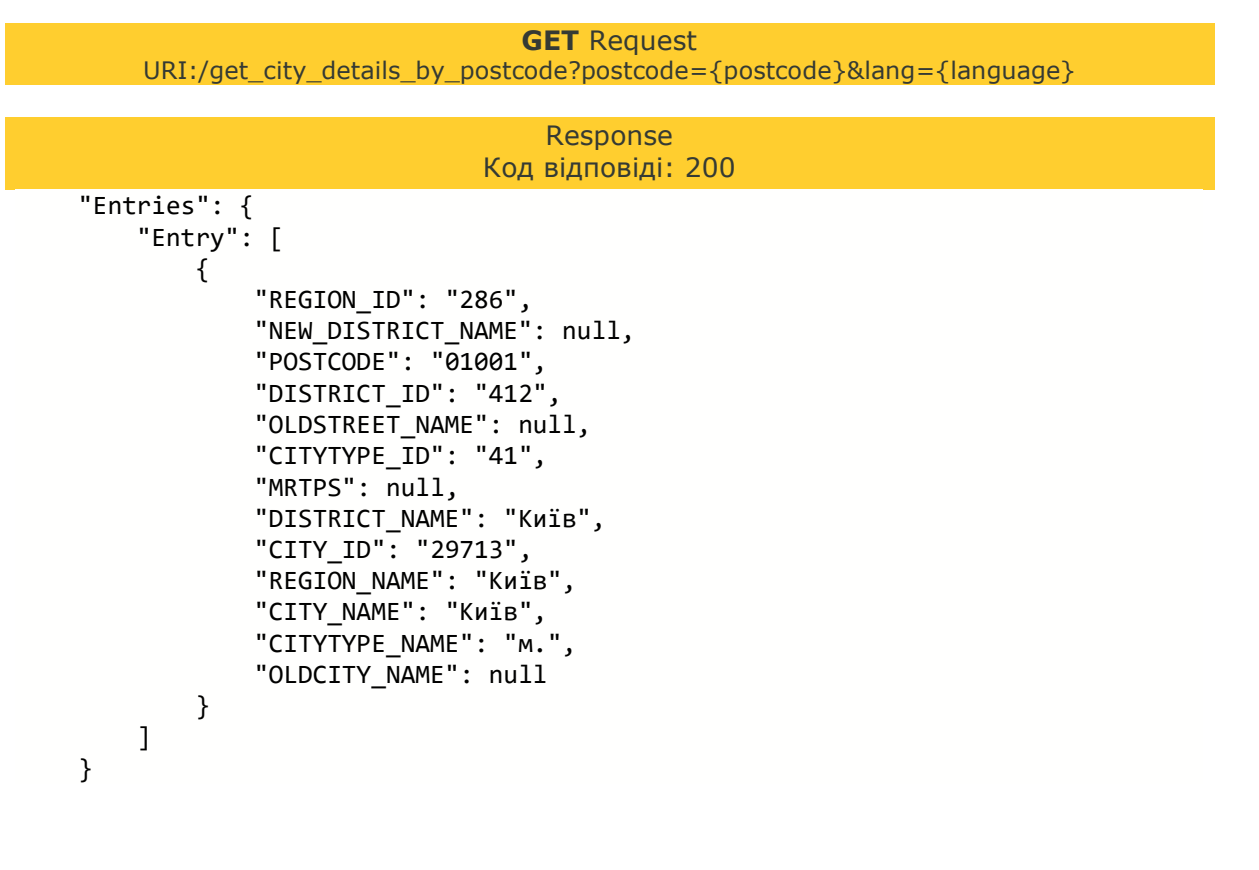

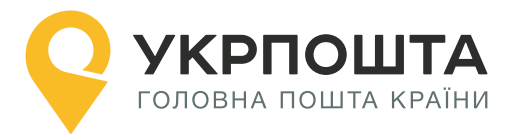

## **2.6. Отримання інформації про адресу за індексом**

Дозволяє отримати інформацію про адресу за індексом різними мовами.

### **Параметри, що передаються в запиті:**

- $\bullet$  postcode код зони доставки (індекс вказаної адреси)\*;
- $\bullet$  language мова (EN, UA).

\*обов'язковий

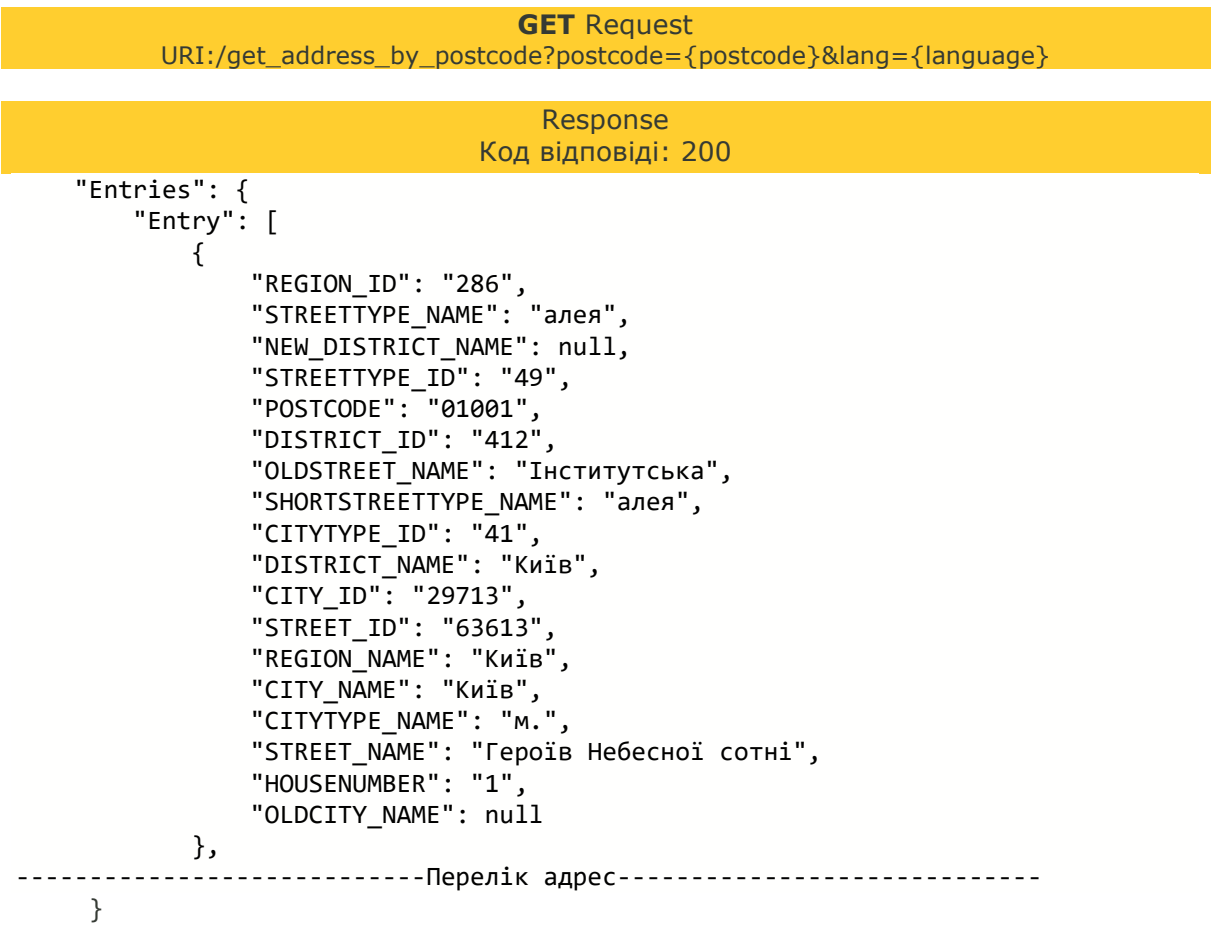

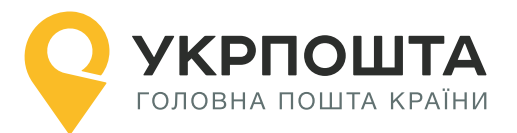

## <span id="page-30-0"></span>**2.7. Отримання інформації про код зони доставки за ідентифікатором населеного пункту**

Дозволяє отримати код зони доставки за ідентифікатором населеного пункту.

## **Параметри, що передаються в запиті:**

 $\bullet$  city\_id – ідентифікатор населеного пункту\*

\*обов'язковий

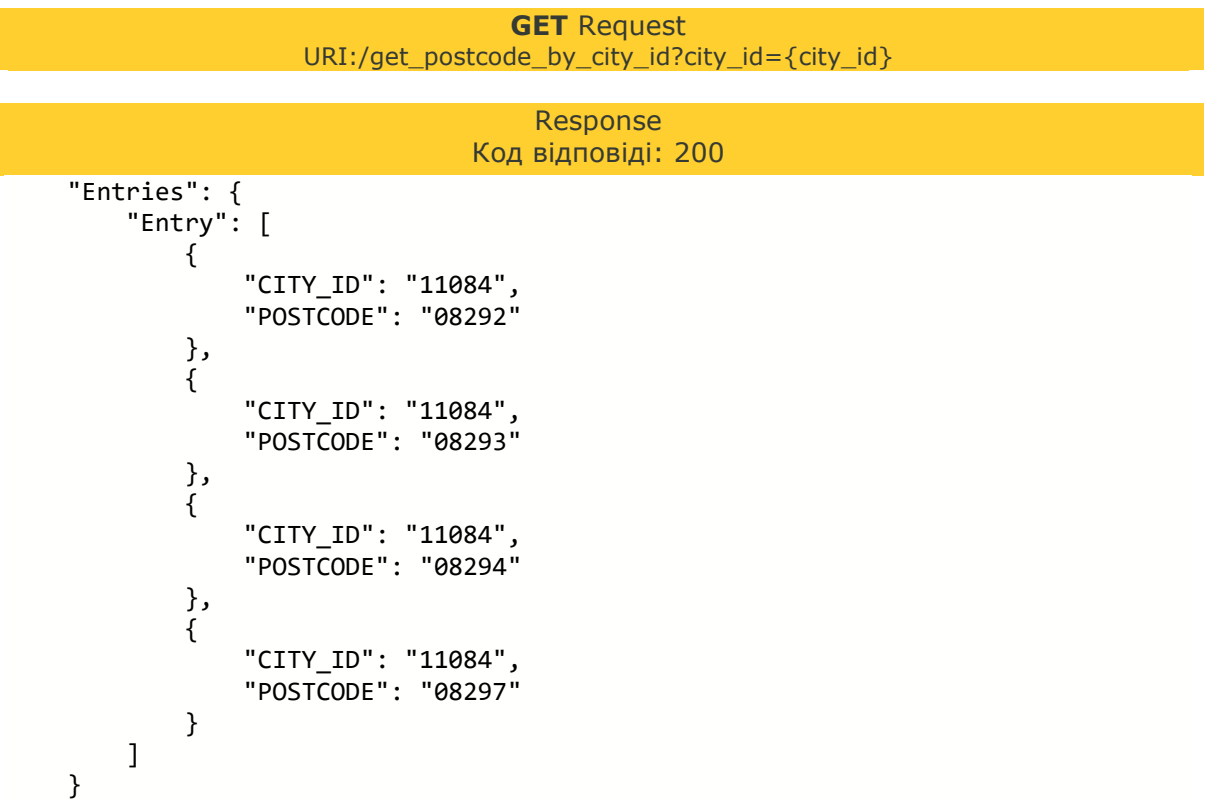

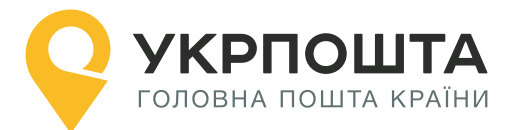

## <span id="page-31-0"></span>**2.8. Отримання відділень за кодом КОАТУУ населеного пункту**

Дозволяє отримати переліку відділень населеного пункту за кодом КОАТУУ.

## **Параметри, що передаються в запиті (хоча б один з параметрів):**

- city\_koatuu код КОАТУУ;
- city\_katottg код КАТОТТГ нас.пункту;
- $\bullet$  city vpz katottg код КАТОТТГ нас.пункту з ВПЗ.
- postcode код зони доставки
- $\bullet$  district\_id ID району

#### **GET** Request

URI:/get\_postoffices\_by\_postcode\_cityid\_cityvpzid?city\_koatuu={city\_koatuu}& city\_katottg={city\_katottg}& city\_vpz\_katottg={city\_vpz\_katottg}

## Response

```
Код відповіді: 200
```

```
 «Entries»: {
         «Entry»: [
\{ «LOCK_EN»: «Active record»,
                  «CITY_UA_VPZ»: «Бровари»,
                  «POSTTERMINAL»: «0»,
                  «POSTOFFICE_UA»: «07400 Бровари»,
                  «POSTCODE»: «07400»,
                  «ISAUTOMATED»: «1»,
                  «PHONE»: «+380-800-300-545»,
                  «LONGITUDE»: «30.79083»,
                  «CITY_KATOTTG»: «32060050010081797»,
                 «STREET UA VPZ»: «вул. Героїв України, 20»,
                  «IS_SECURITY»: «0»,
                  «POSTOFFICE_ID»: «2738»,
                  «POSTOFFICE_UA_DETAILS»: null,
                  «POSTINDEX»: «07400»,
                  «LOCK_UA»: «Активний запис»,
                  «CITY_UA_TYPE»: «м.»,
                  «CITY_VPZ_KATOTTG»: «32060050010081797»,
                  «LOCK_CODE»: «0»,
                  «CITY_VPZ_ID»: «10952»,
                  «CITY_KOATUU»: «3210600000»,
                  «STREET_ID_VPZ»: «201050»,
                  «LOCK_RU»: «Активная запись»,
                  «CITY_VPZ_KOATUU»: «3210600000»,
                  «TYPE_ACRONYM»: «МВ»,
                  «TYPE_LONG»: «Міське відділення поштового зв'язку»,
                  «TYPE_ID»: «48»,
                  «CITY_ID»: «10952»,
                  «HOUSENUMBER»: «20»,
                  «LATTITUDE»: «50.51027»,
                  «CITY_UA»: «Бровари»
             },
               -------------------------------Перелік відділень--------------------------------
       ]
}
```
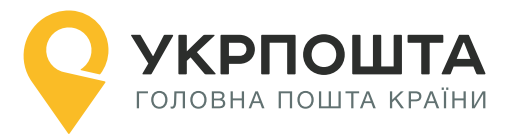

## <span id="page-32-0"></span>**3. Пошук інформації за назвою**

Адресний класифікатор дозволяє виконати пошук інформації про район та населений пункт та вулицю за повною або частковою їх назвою.

## **3.1. Отримання інформації по району за його назвою**

<span id="page-32-1"></span>Дозволяє отримати інформацію по району за його повною або частковою назвою різними мовами з можливістю нечіткого пошуку.

### **Параметри, що передаються в запиті:**

- $\bullet$  region\_id ідентифікатор області $*$ ;
- $\bullet$  district\_name назва району (або її частина, якщо fuzzy = 1)\*;
- **•** lang обрана мова для пошуку (EN, RU, UA)\*;
- fuzzy використання функції нечіткого пошуку\*.

#### \*обов'язковий

**GET** Request URI:/get\_district\_by\_name?region\_id={region\_id}&district\_name={district\_name}&lang= {language}&fuzzy={usefuzzyserch}

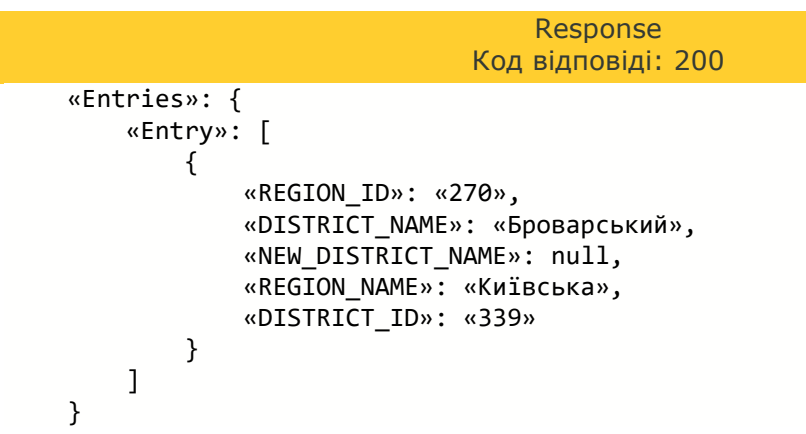

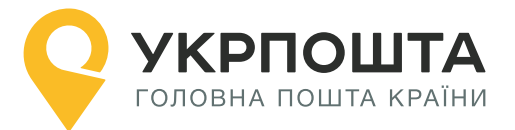

## <span id="page-33-0"></span>**3.2. Отримання інформації про місто за його назвою**

Дозволяє отримати інформацію по місту за його повною або частковою назвою різними мовами з можливістю нечіткого пошуку.

#### **Параметри, що передаються в запиті:**

- $\bullet$  region\_id ідентифікатор області $^*$ ;
- $\bullet$  district\_id ідентифікатор району\*;
- city name назва населеного пункту (або її частина, якщо fuzzy = 1)\*;
- **•** lang обрана мова для пошуку (EN, UA)\*;
- fuzzy використання функції нечіткого пошуку  $(0, 1)^*$ .

\*обов'язковий

**GET** Request

<span id="page-33-1"></span>URI:/get\_city\_by\_name?region\_id={region\_id}&district\_id={district\_id}&city\_name= {city\_name}&lang={language}&fuzzy={usefuzzyserch}

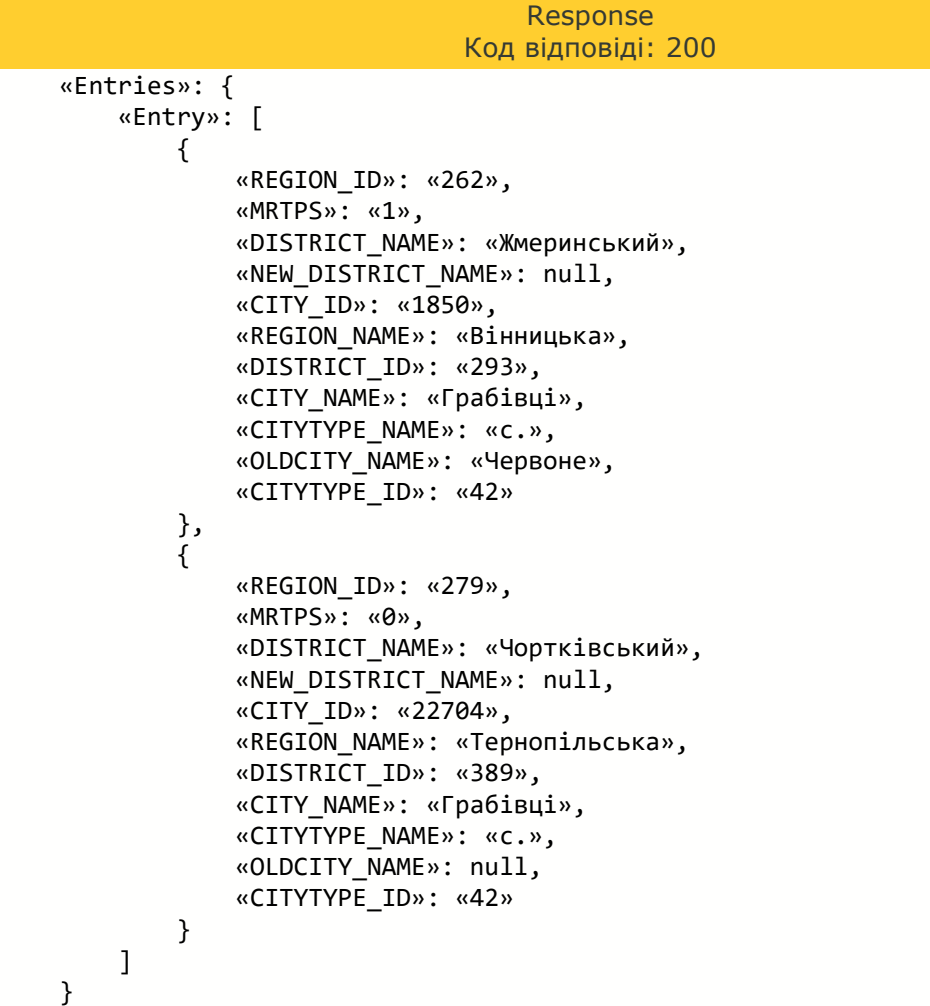

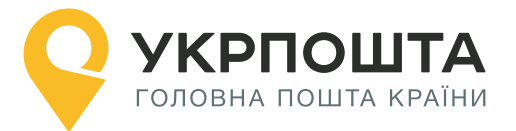

## <span id="page-34-0"></span>**3.3. Отримання інформації про вулицю за її назвою**

Дозволяє отримати інформацію по вулиці за її повною або частковою назвою різними мовами з можливістю нечіткого пошуку.

#### **Параметри, що передаються в запиті:**

- $\bullet$  city id ідентифікатор населеного пункту\*;
- $\bullet$  street\_name назва вулиці\*;
- $\bullet$  lang обрана мова для пошуку (EN, UA)\*;
- fuzzy використання функції нечіткого пошуку\*.

\*обов'язковий

**GET** Request URI:/get\_street\_by\_name?city\_id={city\_id}&street\_name={street\_name}&lang={language}& fuzzy={usefuzzyserch}

```
Response
                                Код відповіді: 200
    «Entries»: {
        «Entry»: [
\{ «REGION_ID»: «286»,
                 «STREETTYPE_NAME»: «вулиця»,
                 «NEW_DISTRICT_NAME»: null,
                 «STREETTYPE_ID»: «41»,
                 «DISTRICT_ID»: «412»,
                 «OLDSTREET_NAME»: «Фрунзе»,
                 «SHORTSTREETTYPE_NAME»: «вул.»,
                 «CITYTYPE_ID»: «41»,
                 «MRTPS»: null,
                 «DISTRICT_NAME»: «Київ»,
                 «CITY_ID»: «29713»,
                 «STREET_ID»: «45244»,
                 «REGION_NAME»: «Київ»,
                 «CITY_NAME»: «Київ»,
                 «CITYTYPE_NAME»: «м.»,
                 «STREET_NAME»: «Кирилівська»,
                 «OLDCITY_NAME»: null
 }
        ]
    }
```
# **УКРПОШТА** ГОЛОВНА ПОШТА КРАЇНИ

# <span id="page-35-0"></span>**Додаток А. Заблоковані записи та причина блокування**

Частина записів у АС мережі заблоковано. Для такого запису неможливо створити адресу за допомогою АРІ у зв'язку з причиною блокування.

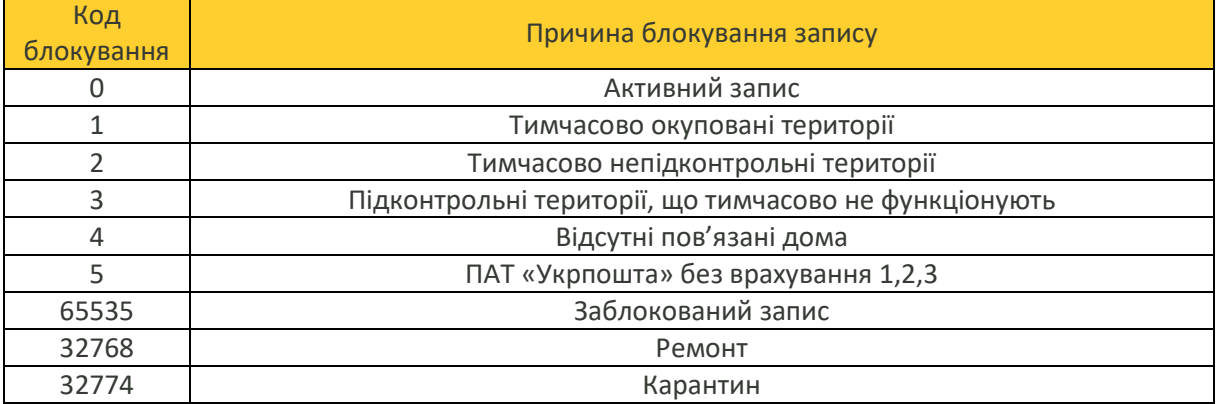

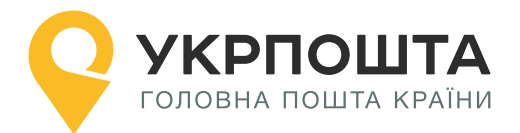

# **Історія змін API**

<span id="page-36-0"></span>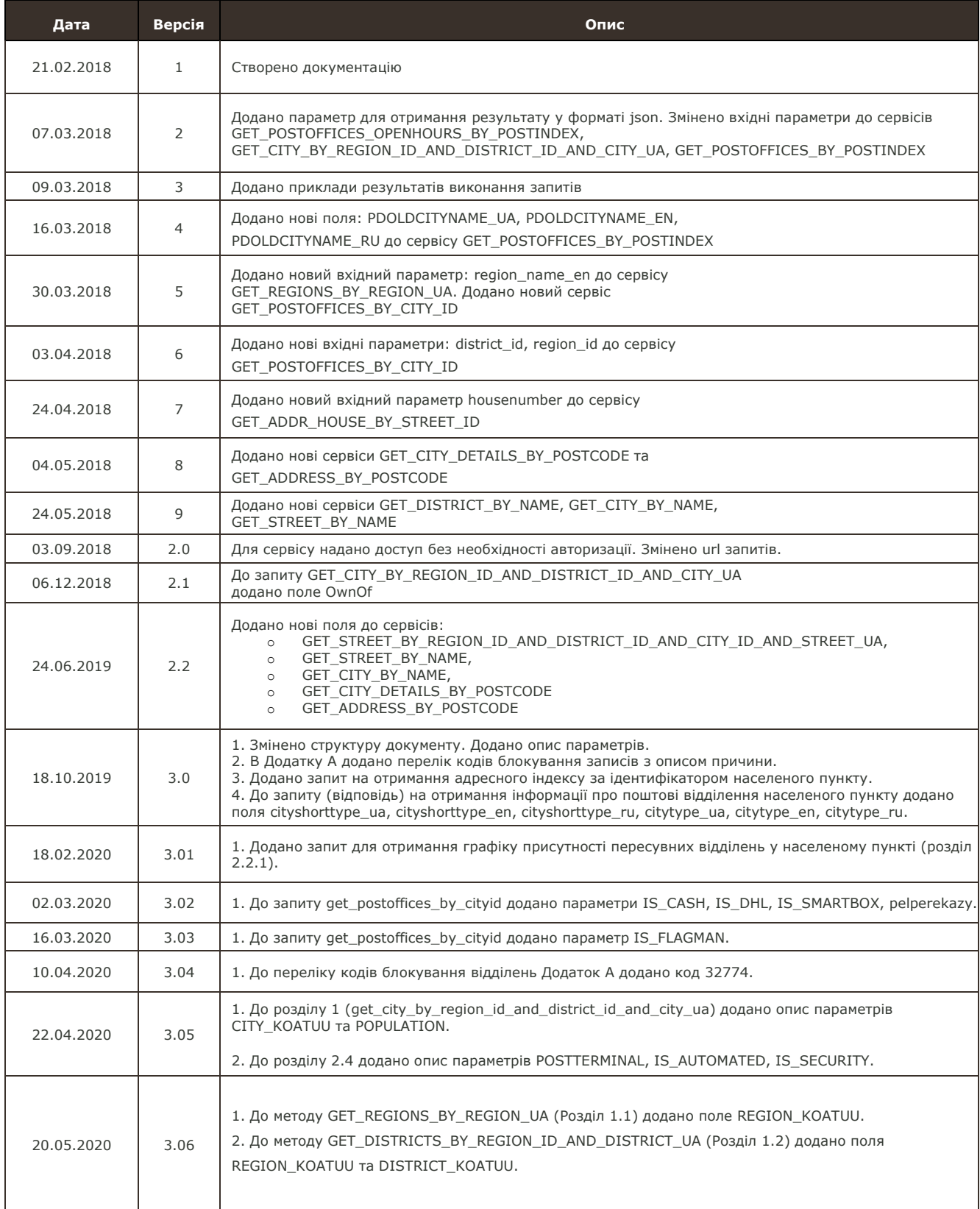

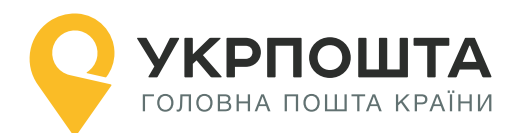

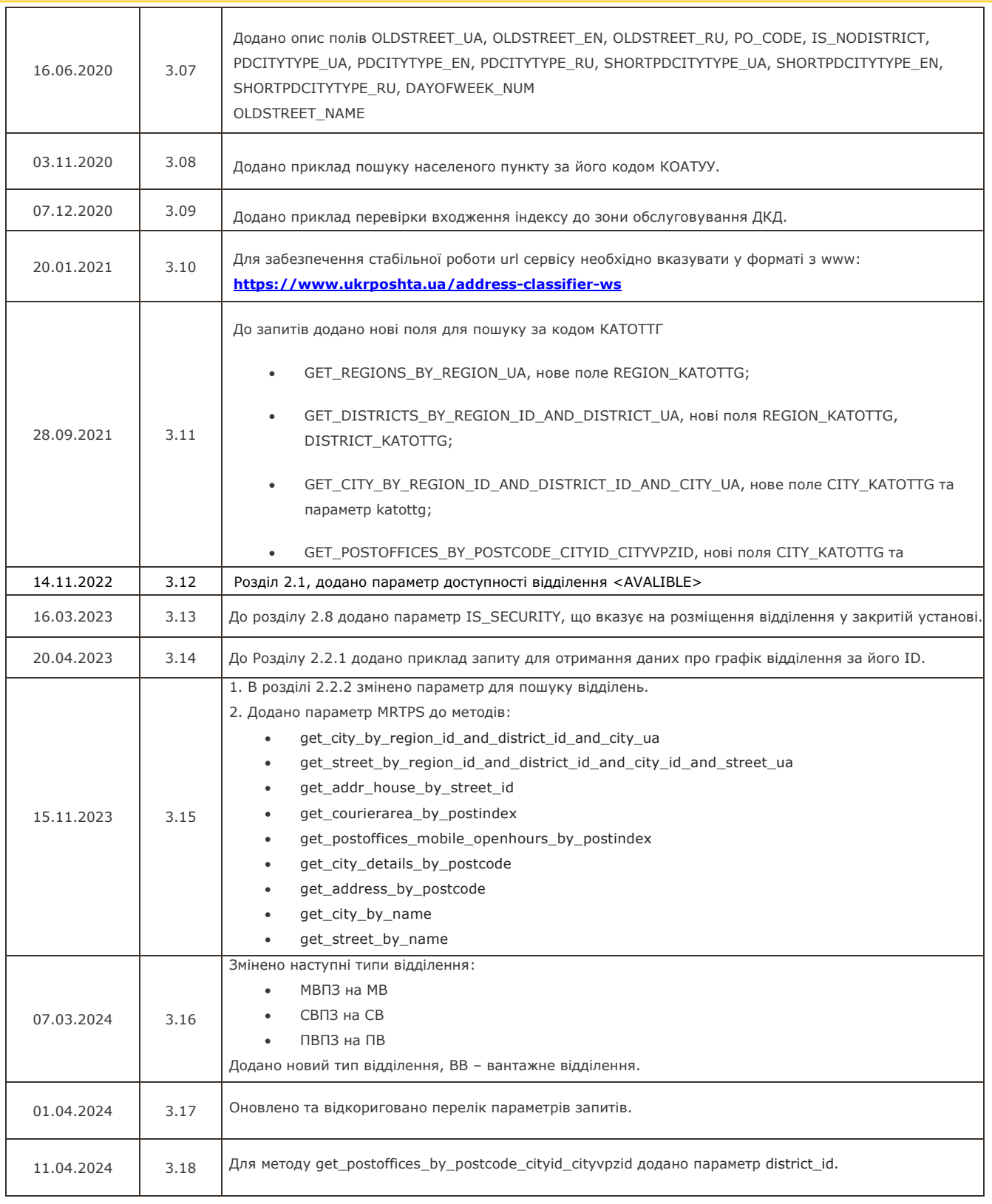

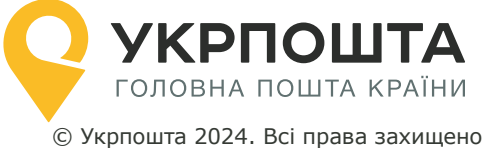

[www.ukrposhta.ua](http://www.ukrposhta.ua/)